# **5.5.2 Ilustração**

Considerou-se como ilustração a imagem formada por desenhos produzidos nas mais variadas técnicas tais como aquarela, desenho à traçoº, gravura em metal etc, que acompanhou textos da revista de maneira a elucidar e/ou sintetizar a informação verbal. Foram usadas em contos, poemas e artigos. Em preto e branco ou coloridas, poucos são os exemplos de ilustrações que utilizem mais de uma cor.

Quanto à diagramação, seguindo os moldes da fotografia, as ilustrações de artigos foram diagramadas inseridas nas colunas de texto (o que foi definido como diagramação combinada para a fotografia), podendo ocupar uma, duas ou estar centralizada nas duas colunas. Em poucos exemplos há ilustração de artigo numa página sozinha sem o texto, o que foi denominado como diagramação individual para a fotografia. Assim, as ilustrações de artigos apresentam diagramação **combinada**, a mais comum, ou **individual** (ver figura 5.143). Já as ilustrações de poema têm uma diagramação mais livre. A maioria das ilustrações de poema ocupam a maior parte da página, emoldurando o texto, o qual aparece num espaço reservado ou é impresso em cima da ilustração (ver figuras 5.144 e 5.145).

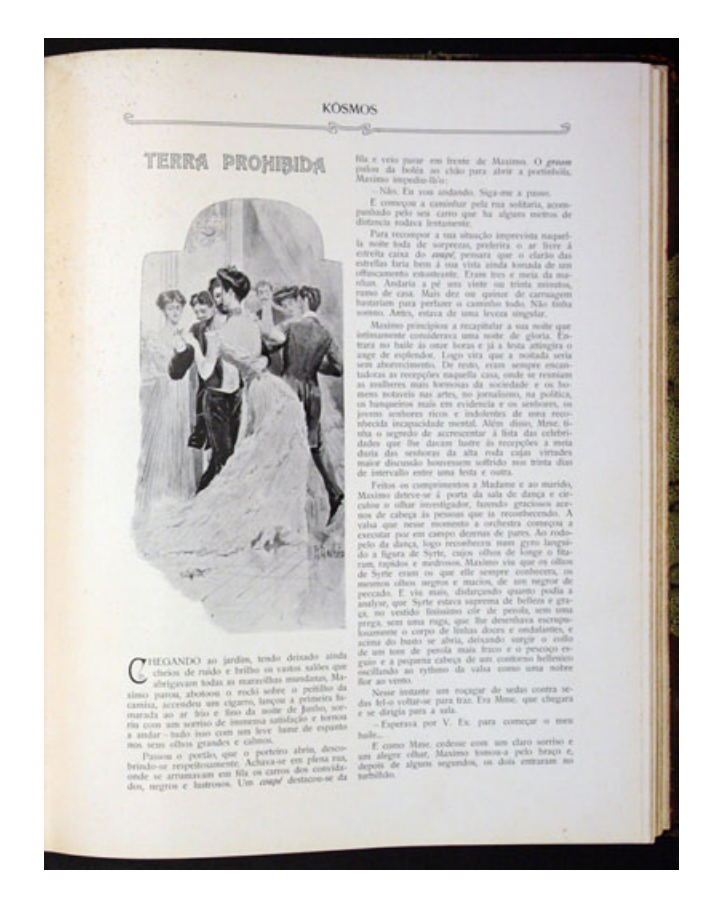

**5.142 – Ilustração de Rodolfo Amoêdo para o texto de Oscar Lopes intitulado "Terra Proibida". Exemplo de ilustração de artigo com diagramação combinada. Retirado do exemplar de março de 1905.** (Coleção da A.B.L.)

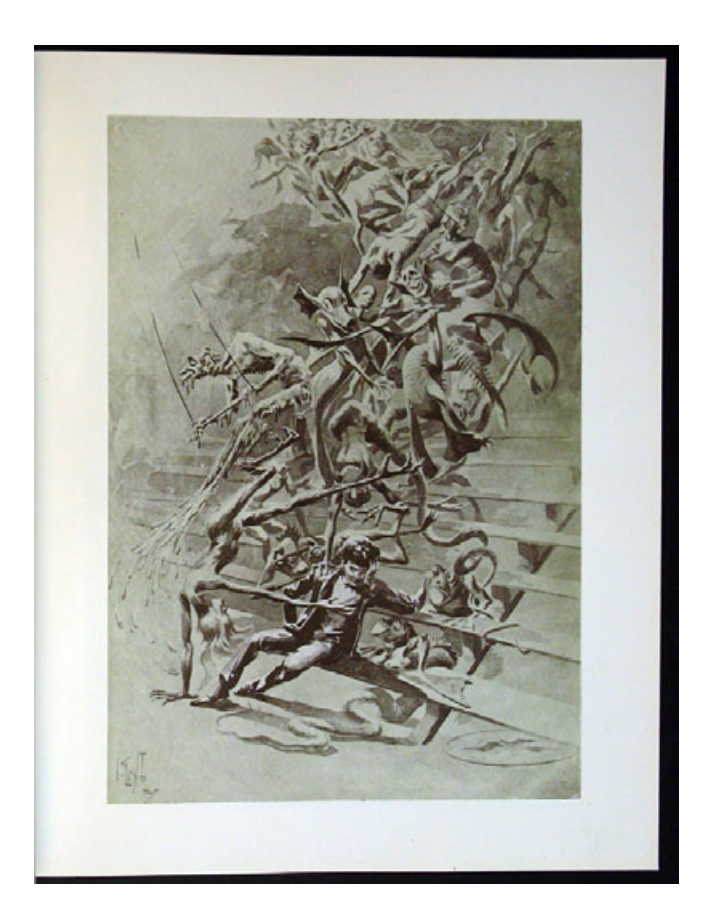

**5.143 – Uma das ilustrações de K.lixto para o texto de Gonzaga Duque intitulado "Morte do palhaço" (para este artigo K.lixto criou quatro ilustrações, sendo três delas em páginas individuais). Exemplo de ilustração de artigo com diagramação individual. Retirado do exemplar de janeiro de 1907.** (Coleção da A.B.L.)

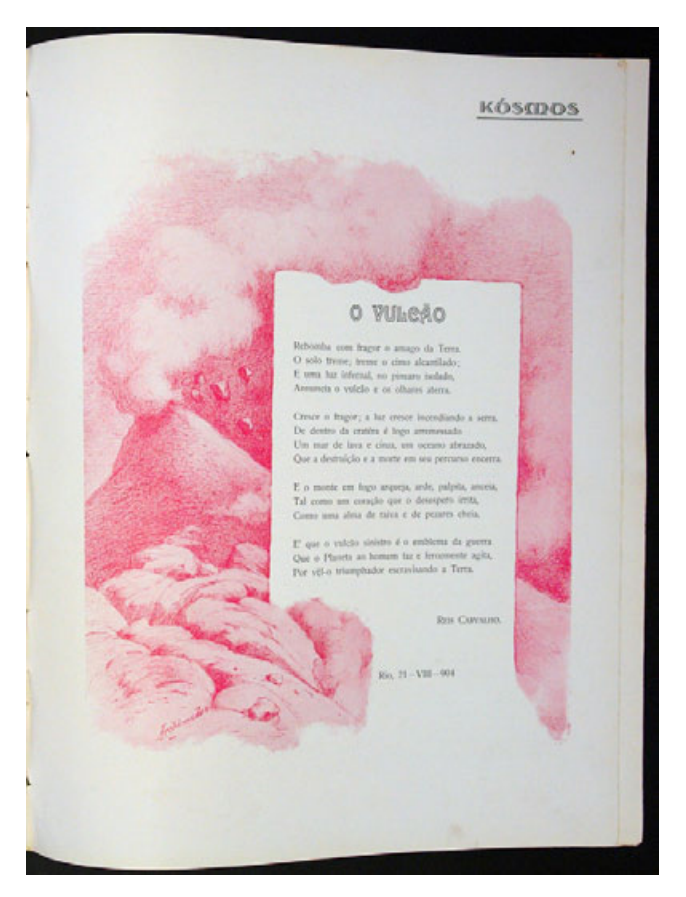

**5.144 – Ilustração de Archimedes para o poema "O vulcão" de Reis Carvalho. Exemplo de ilustração de poema que reserva um espaço, um quadro, para a impressão do texto. Retirado do exemplar de janeiro de 1905.** (Coleção da A.B.L.)

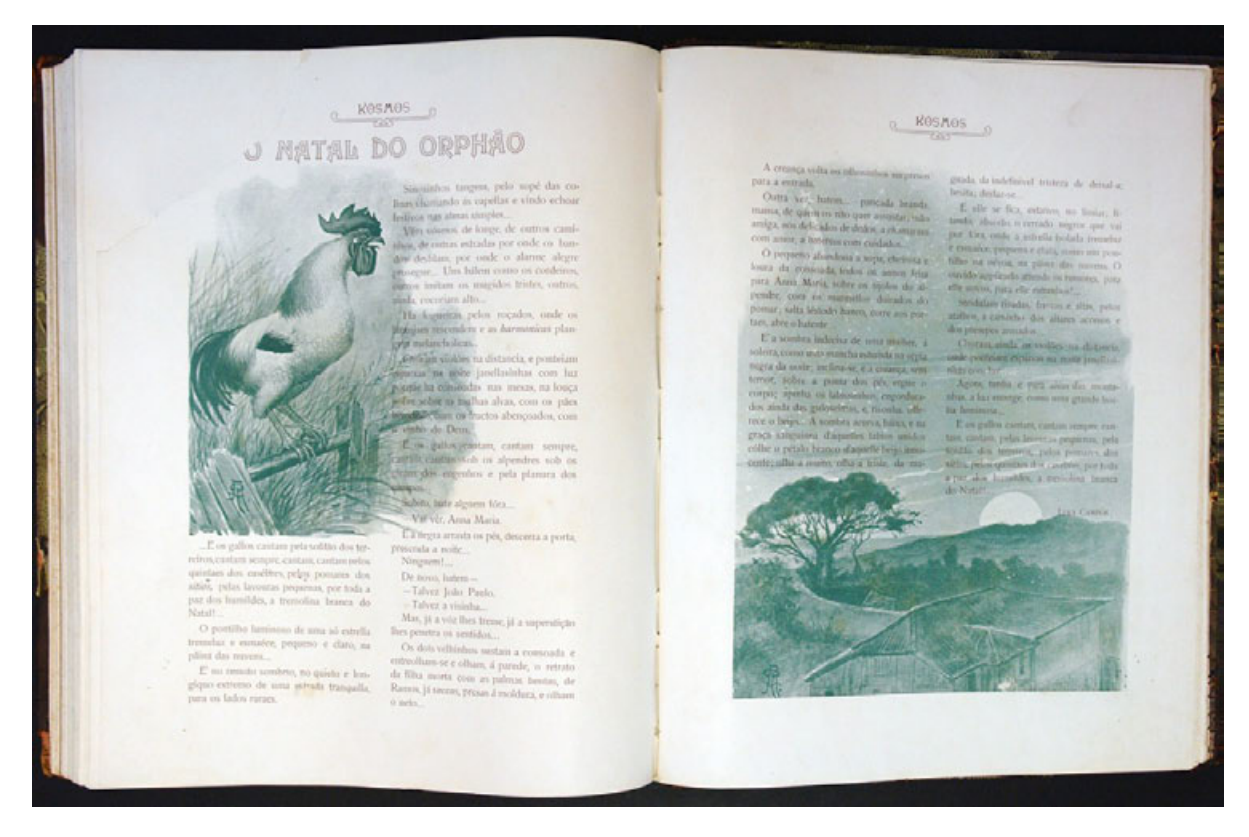

**5.145 – Ilustrações de Rodolfo Amoêdo para o poema "O natal do órfão" de Lima Campos. Exemplo de ilustração de poema onde não há reserva de espaço para o texto e este é impresso por cima da ilustração. Retirado do exemplar de dezembro de 1905.** (Coleção da A.B.L.)

 A revista *Kósmos* também apresentou mapas como ilustrações de alguns artigos. Usando de uma a três cores, dependendo do que fosse representado, esses mapas foram impressos em páginas individuais. (Ver figura 5.146)

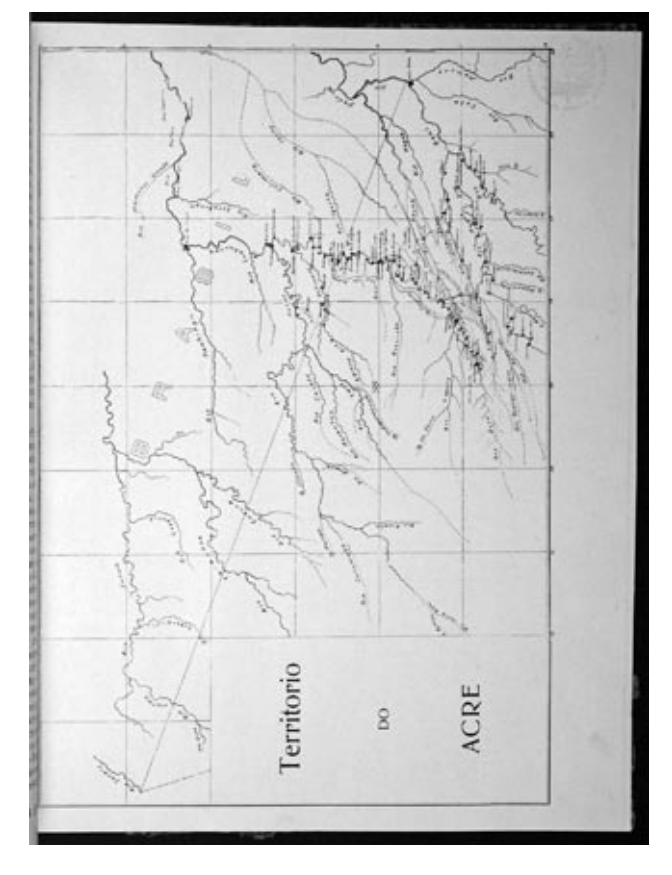

**5.146 – Exemplo de mapa usado para ilustrar artigo. Retirado do exemplar de fevereiro de 1904.**  (Coleção da A.B.L.)

#### **5.5.2.1 Os ilustradores**

Em seus seis anos de circulação, *Kósmos* teve a colaboração de ilustradores renomados. Todos possuíam vínculo com a Escola Nacional de Belas Artes como alunos e / ou professores. A partir das assinaturas em cada ilustração da revista foi possível descobrir seus nomes e pesquisar sobre seus trabalhos. Tinham como hábito assinar com o primeiro nome abreviado, na maioria dos casos. Assim, *R. Amoêdo* corresponde à assinatura do pintor Rodolfo Amoêdo, que em algumas ilustrações também assinou o nome completo. *J. Baptista* correspondia à assinatura do famoso paisagista brasileiro João Baptista da Costa, cuja correlação pôde ser feita através da comparação das assinaturas das ilustrações com as assinaturas de seus quadros.

A revista exibia trabalhos de vários artistas. Vale ressaltar que só foram considerados como ilustradores da revista os artistas que colaboraram com ela da seguinte forma: ter ilustrado estampas exclusivas; ter ilustrado textos da revista; ter sua assinatura na capa ou no cabeçalho. Dessa forma, foram excluídos dessa lista aqueles que apenas permitiram que suas obras fossem reproduzidas em estampas encartadas na revista, outra categoria visual de imagem que seá abordada mais adiante. Portanto, a equipe de ilustradores de *Kósmos* era formada por Archimedes José da Silva, Benevenuto Berna, Calixto Cordeiro (K.lixto), Castro Silva (não foram encontradas informações sobre o dono dessa assinatura), Heitor Malaguti, João Baptista da Costa, José Fiúza Guimarães, Raul Pederneiras e Rodolfo Amoedo. Seus ilustradores viviam num círculo de amizades que girava em torno da Escola Nacional de Belas Artes, alguns também haviam sido alunos do Liceu de Artes e Ofícios. Muitos deles ganharam o Prêmio de Viagem dos Salões Nacionais de Belas Artes (antes denominado como Exposições Gerais), onde artistas nacionais expunham suas obras e concorriam a uma bolsa de estudos no exterior custeada pelo governo brasileiro (CAMPOFIORITO, 1983, p. 136.). A seguir será apresentado um breve perfil desses profissionais, cujos nomes encontram-se em ordem alfabética.

#### **a) Archimedes José da Silva**

Archimedes foi aluno do Liceu de Artes e Ofícios e da Escola de Belas Artes da Bahia. Conquistou o prêmio de viagem a Europa e ao regressar fixou moradia no Rio de Janeiro, onde realizou exposições individuais em 1907 e 1909 (PONTUAL, 1969, p. 490). Participou da Exposição de Aquarelistas de 1907 e sobre sua participação nessa mostra Gonzaga Duque, crítico de arte respeitado da época, escreveu o seguinte:

> "O Sr. Archimedes da Silva é sempre o mesmo, consciencioso, modesto e trabalhador. As suas paisagens, ora expostas, têm o mérito da fidelidade e como fixação de época, devem ficar bem colocadas entre produtos de pintura documental, que é considerado proveito para o futuro." (KÓSMOS, ano 4, n. 7, julho, 1907)

Faleceu em 1935 como desenhista-chefe da antiga Inspetoria de Matas e Jardins do Rio de Janeiro (CAVALCANTI, 1973, v.4, p. 245). Na revista *Kósmos*, Archimedes ilustrou um anúncio, desenhou o cabeçalho que foi usado de janeiro a novembro de 1905, ilustrou textos, poemas e criou estampas. Sua assinatura só não constou na capa da revista. Alguns exemplos de seu trabalho na revista podem ser observados nas figuras 5.147 e 5.148.

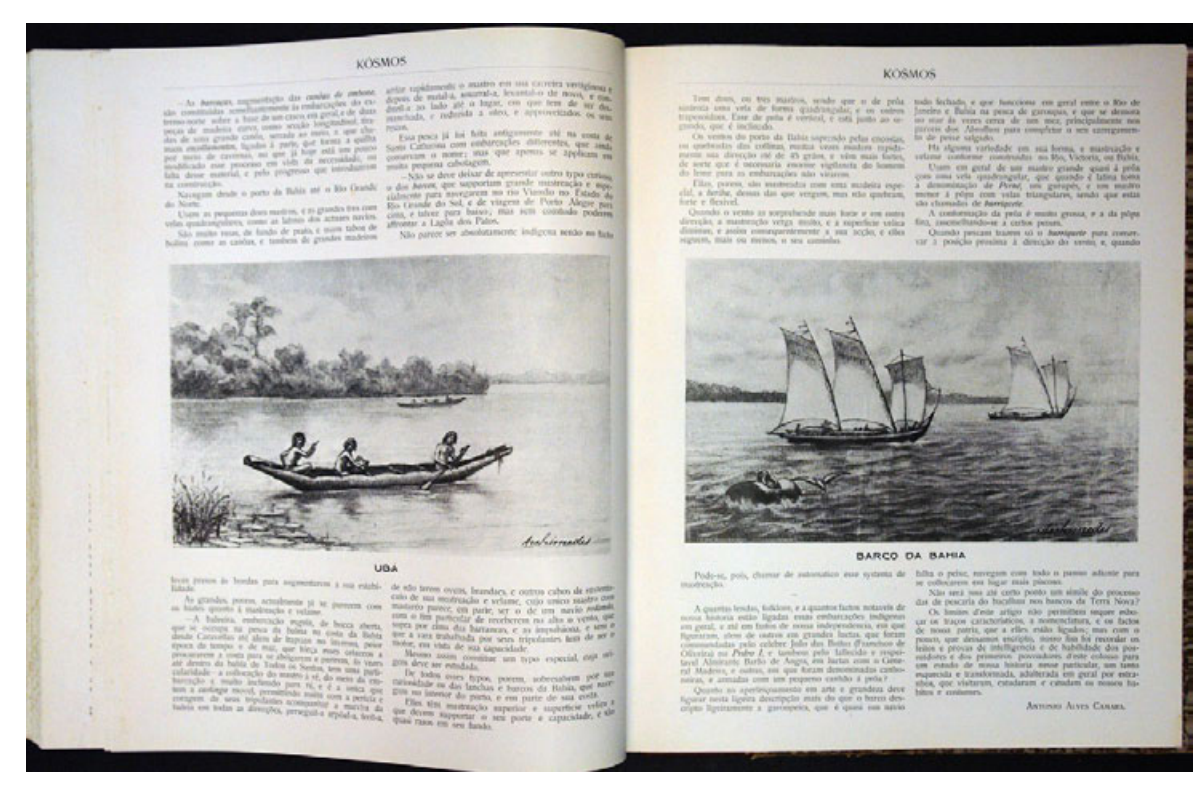

**5.147 – Ilustrações de Archimedes para o artigo de Antônio Alves Câmara intitulado "Construções navais indígenas do Brasil". Exemplo retirado do exemplar de outubro de 1904.** (Coleção da A.B.L.)

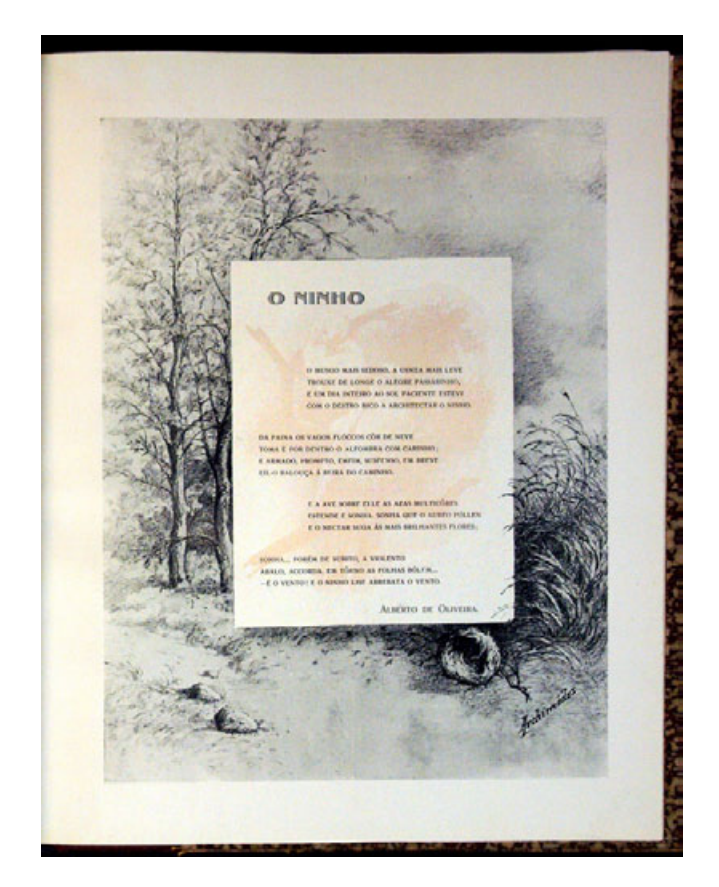

**5.148 – Ilustração de Archimedes para o poema de Alberto de Oliveira intitulado "O ninho". Exemplo retirado do exemplar de novembro de 1904.** (Coleção da A.B.L.)

#### **b) Benevenuto Berna**

Nascido no antigo Estado da Guanabara em 1865, foi escultor e jornalista. Segundo Pontual (1969, p. 70), Benevenuto Berna estudou na Academia Imperial de Belas Artes e, segundo Cavalcanti (1973, v. 1, p. 217), também estudou no Liceu de Artes e Ofícios. Ambos os autores confirmam que ele ganhou medalha de ouro no Salão Nacional de Belas Artes de 1889 com a escultura *Excelcior*, mas não informam se Benevenuto Berna teria ganho o prêmio da bolsa de estudos no exterior. Foi autor de vários bustos de personalidades (entre eles, os do Barão da Taquara e de Irineu Marinho), colaborou em jornais cariocas e publicou *A Alma do Ensino, Sejamos Brasileiros* e *Terra Carioca*. (PONTUAL, 1969, p. 70)

Assinou um baixo-relevo (gênero de escultura) criado especialmente para a capa de *Kósmos*, exemplar de número 12 de 1904, e criou um outro baixo-relevo para ser encartado como estampa no exemplar de abril de 1904. Participou pouco de *Kósmos* como ilustrador, mas seu nome constava na lista de colaboradores da revista no ano de 1904, divulgada no exemplar de dezembro deste ano. Faleceu em 1940.

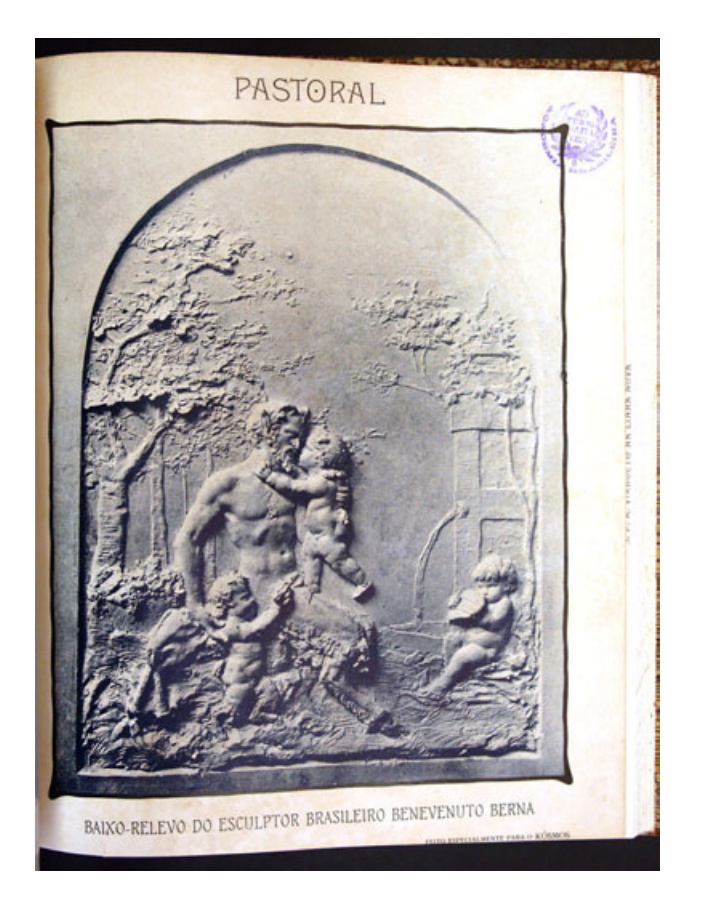

**5.149 – Estampa de Benevenuto Berna intitulada "Pastoral", baixo-relevo criado especialmente para a revista e publicado no exemplar de abril de 1904.** (Coleção da A.B.L.)

#### **c) Calixto Cordeiro, o K.lixto**

Nasceu em Niterói em 1877 e faleceu em 1957 no Rio de Janeiro. Calixto Cordeiro exerceu várias atividades, assim como outros homens de sua época, foi desenhista, caricaturista e pintor. Começou a trabalhar como aprendiz na Casa da Moeda em 1890 e mais tarde foi para a Imprensa Nacional. Foi aluno da Escola Nacional de Belas Artes. Em 1898, estreou como caricaturista em *O Mercúrio*, periódico ilustrado e a cores de Julião Machado, pouco tempo depois da estréia de Raul Pederneiras no mesmo periódico. K.lixto, como gostava de assinar seus desenhos e pinturas, trabalhou como ilustrador em vários periódicos cariocas, entre eles: *Tagarela*, *O Malho*, *Fon Fon!*, *Gazeta de Notícias*, *Careta* e muitas outras.(PONTUAL, 1969, p. 291). Em *O Tagarela*, surgido em 1902, trabalhou com Raul e Malaguti (outros dois ilustradores de *Kósmos*). Segundo Herman Lima (1963, v. 3, p. 1016), K.lixto foi diretor artístico de *Fon Fon!* juntamente com Raul. Em *Kósmos*, ilustrou muitos textos entre artigos e poe-

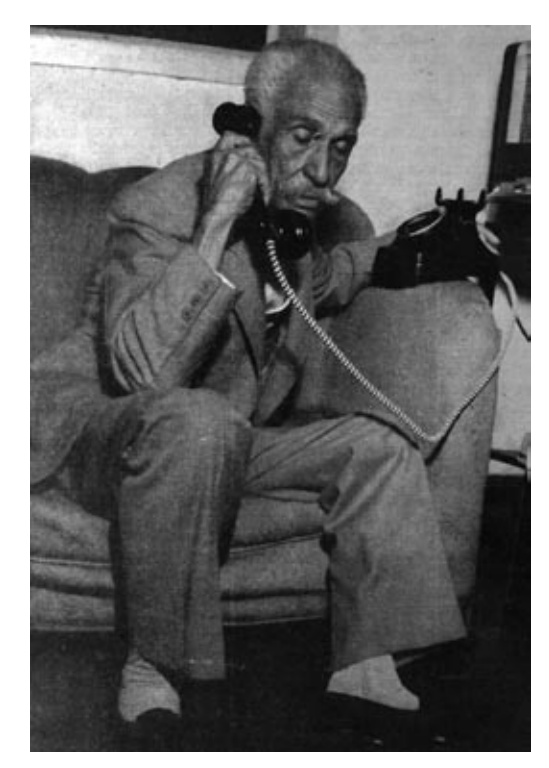

**5.150 – Foto de K.lixto por Campanela Neto.**  (LIMA, 1963, v. 3, p. 1015)

mas. Entre eles, o conto de Gonzaga Duque intitulado *Morte do palhaço* (ver figuras 5.152 a 5.155). Sobre essas ilustrações Herman Lima teceu o seguinte comentário:

> "Das suas ilustrações para Kósmos ficaria inesquecível uma série de aguadas *para A Morte do Palhaço*, de Gonzaga Duque, composição também de mestre, nas quais o poder verbal do prosador adquire a exata e lancinante expressão plástica, na obsessionante evocação de gárgulas e de grifos, quimeras e cinocéfalos, avantesmas de pesadelo e de loucura que tocaiam de morte o funâmbulo da história". (LIMA, 1963, v. 3, p. 1022)

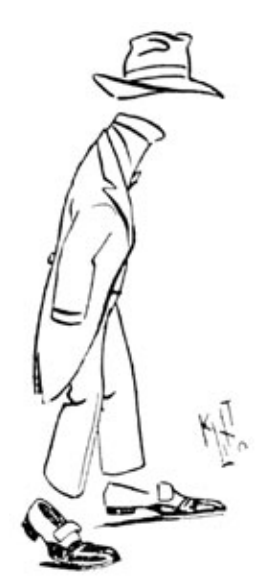

**5.151 – Autocaricatura de K.lixto.** (LIMA, 1963, v. 3, p. 1017)

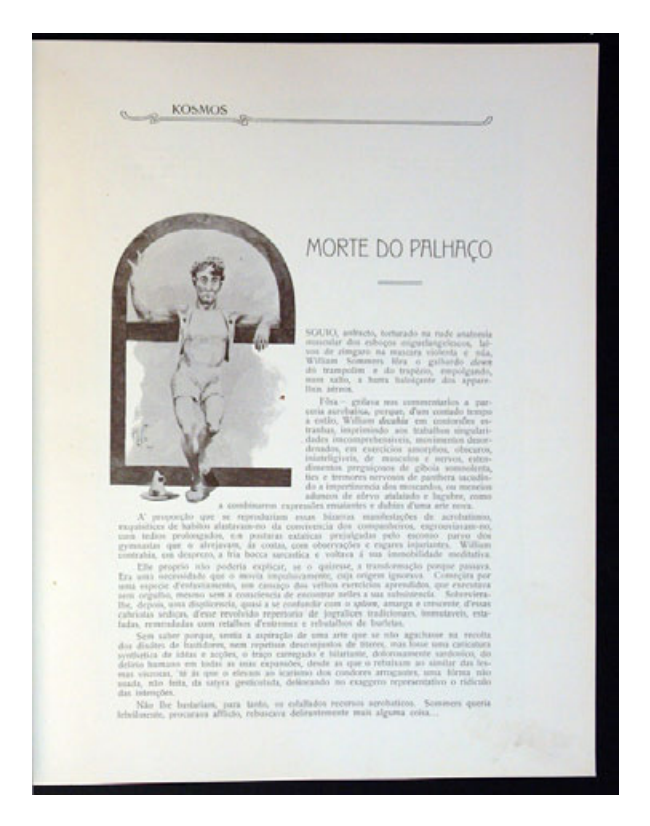

**5.152 – Primeira das ilustrações de K.lixto para o conto** *Morte do palhaço* **publicado na revista** *Kósmos***. Este é um dos raros exemplos de texto diagramado numa coluna só na revista. Retirado do exemplar de janeiro de 1907.** (Coleção da A.B.L.)

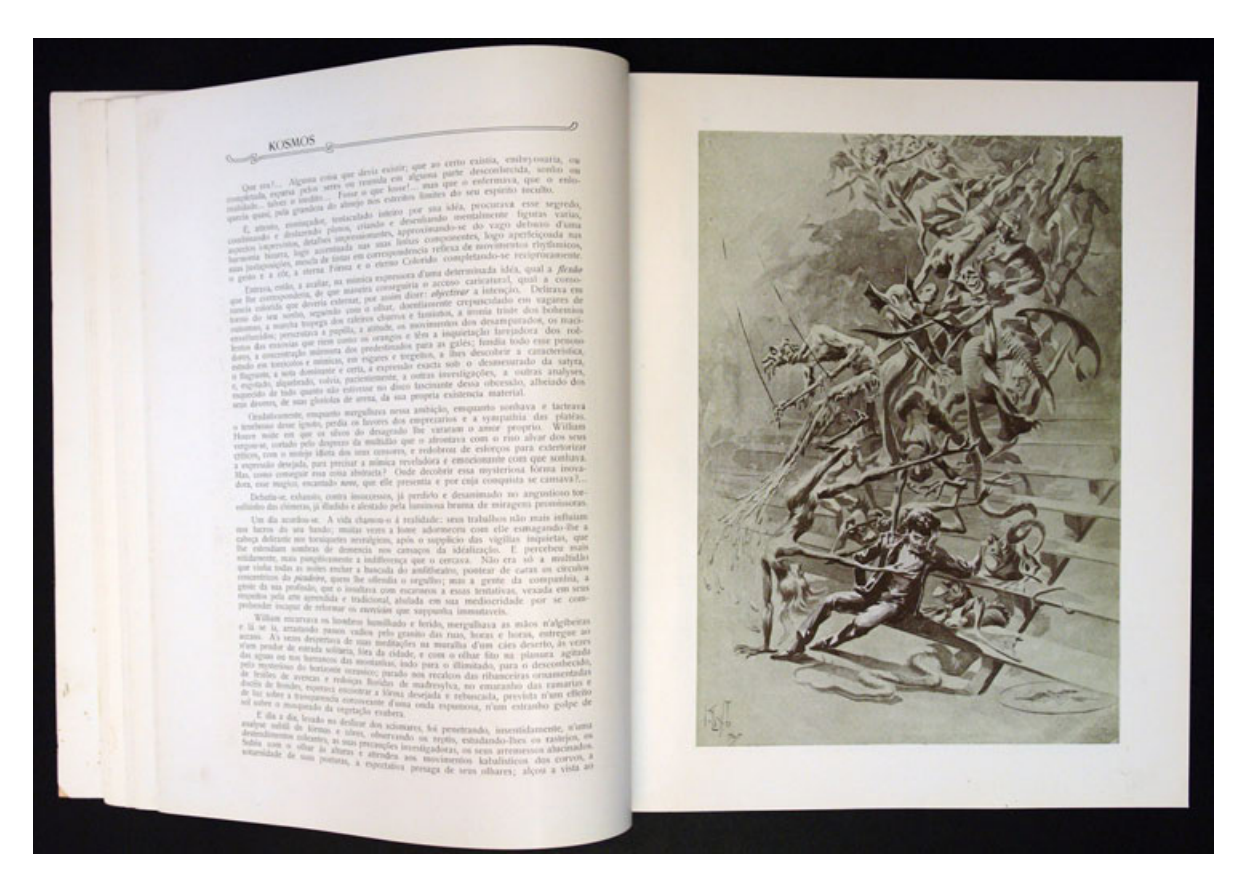

**5.153 – Segunda das ilustrações de K.lixto para o conto** *Morte do palhaço* **publicado na revista** *Kósmos***. Retirado do exemplar de janeiro de 1907.** (Coleção da A.B.L.)

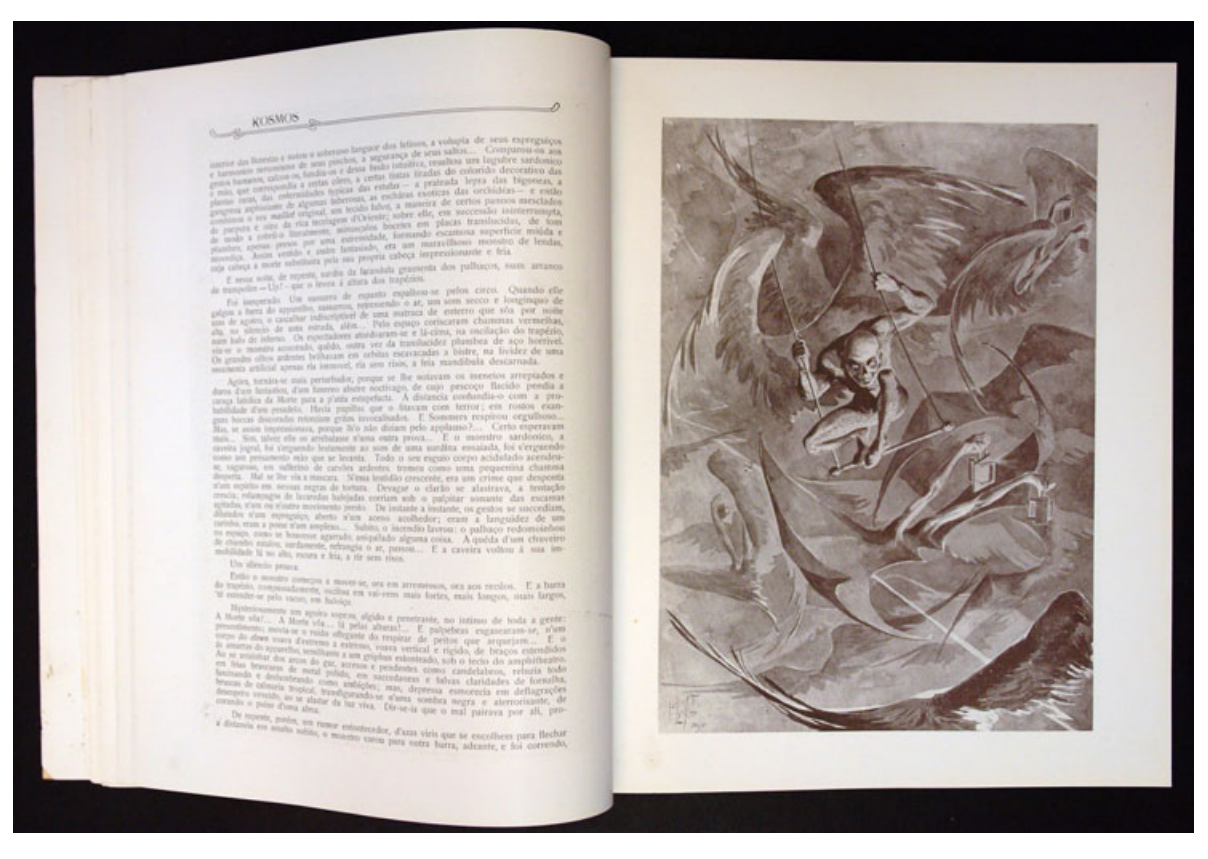

**5.154 – Tereceira das ilustrações de K.lixto para o conto** *Morte do palhaço* **publicado na revista** *Kósmos***. Retirado do exemplar de janeiro de 1907.** (Coleção da A.B.L.)

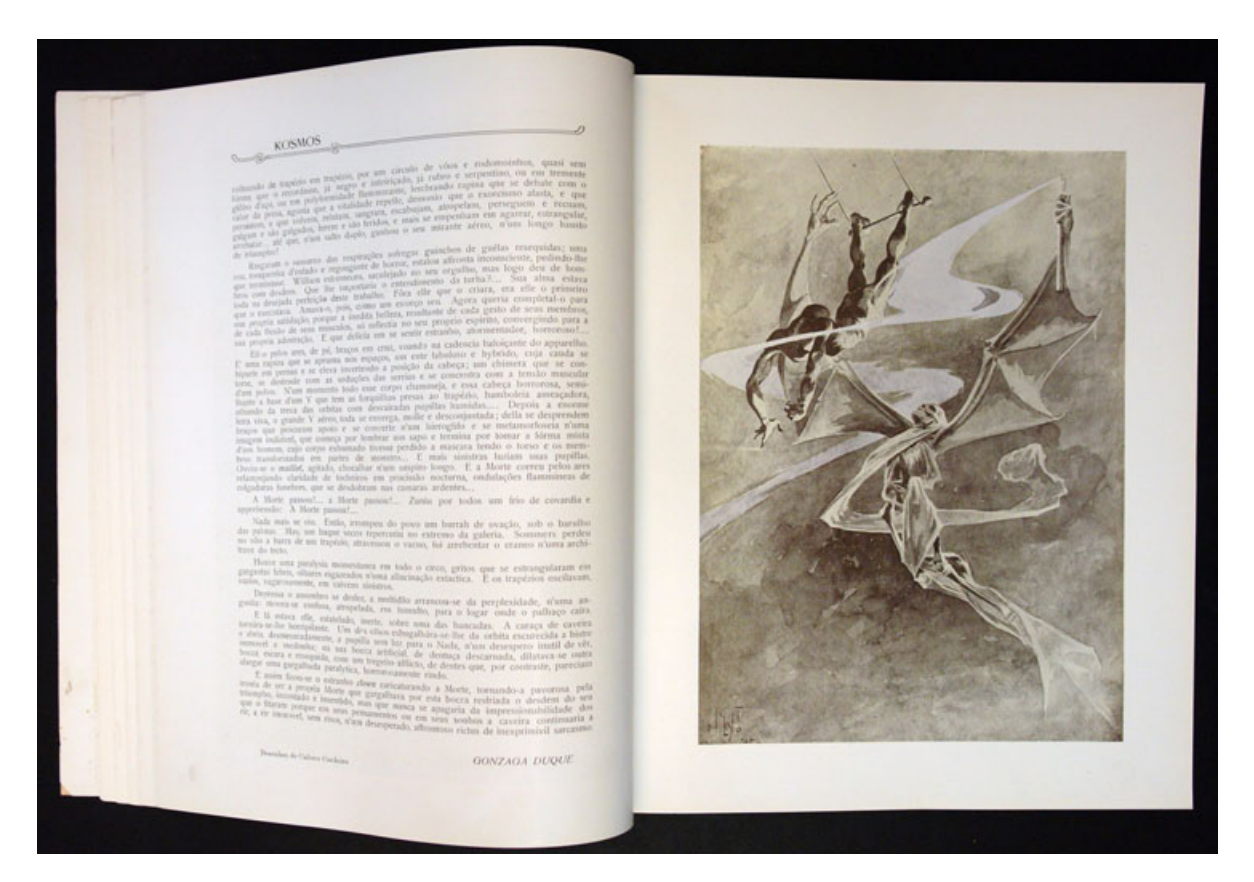

**5.155 – Quarta e última das ilustrações de K.lixto para o conto** *Morte do palhaço* **publicado na revista**  *Kósmos***. Retirado do exemplar de janeiro de 1907.** (Coleção da A.B.L.)

Em *Kósmos*, K.lixto também ilustrou textos de João do Rio e os que Olavo Bilac assinou sob o pseudônimo *Fantásio* nos exemplares de 1906, todos desenhos bem ao estilo de suas charges. Nesses artigos, os desenhos de K.lixto conferem à página uma dinâmica diferente das outras páginas. O texto abre espaço, cedendo lugar aos desenhos que "brincam" entre as colunas de texto.

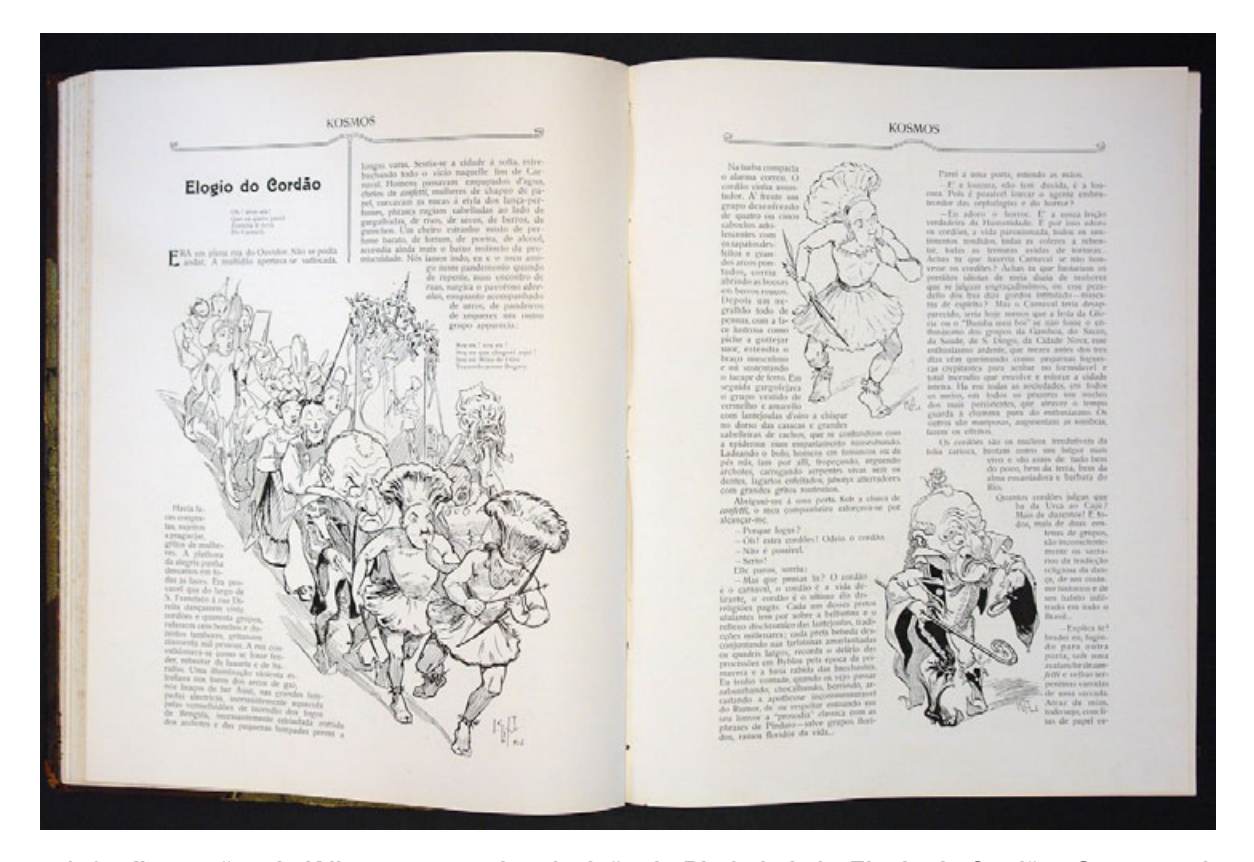

**5.156 – Ilustrações de K.lixto para o artigo de João do Rio intitulado** *Elogio do Cordão***. O texto cede passagem ao cordão que atravessa a página numa diagonal. Essas ilustraçlões não possuem um retângulo para limitá-las e o texto acaba por contorná-las. Retirado do exemplar de fevereiro de 1906.**  (Coleção da A.B.L.)

## **d) Heitor Malaguti**

Malaguti nasceu na Itália em 1872 e estudou na Academia de Brera, em Milão. As fontes pesquisadas não dispunham da data em que ele veio para o Brasil, mas afirmam que ele morou e trabalhou no Rio de Janeiro como pintor e desenhista. Tendo participado do Salão Nacional de Belas Artes de 1898 a 1915, obteve menção honrosa em 1898, 1901 e 1914. Já havia trabalhado em *Tagarela*, com Raul e K.lixto, antes de integrar o time de ilustradores de *Kósmos*. Faleceu no Rio de Janeiro em 1925 (CAVALCANTI, 1973, v.3, pp. 44-45; PONTUAL, 1969, p. 332).

A capa de *Kósmos* de fevereiro de 1906, o modelo de capa adotado de janeiro a novembro de 1907 e o modelo de capa adotado de janeiro a dezembro de 1908 foram assinados por Heitor Malaguti. Ele também ilustrou textos, poemas e estampas para a revista, cujos exemplos podem ser observados nas figuras 5.157 e 5.158.

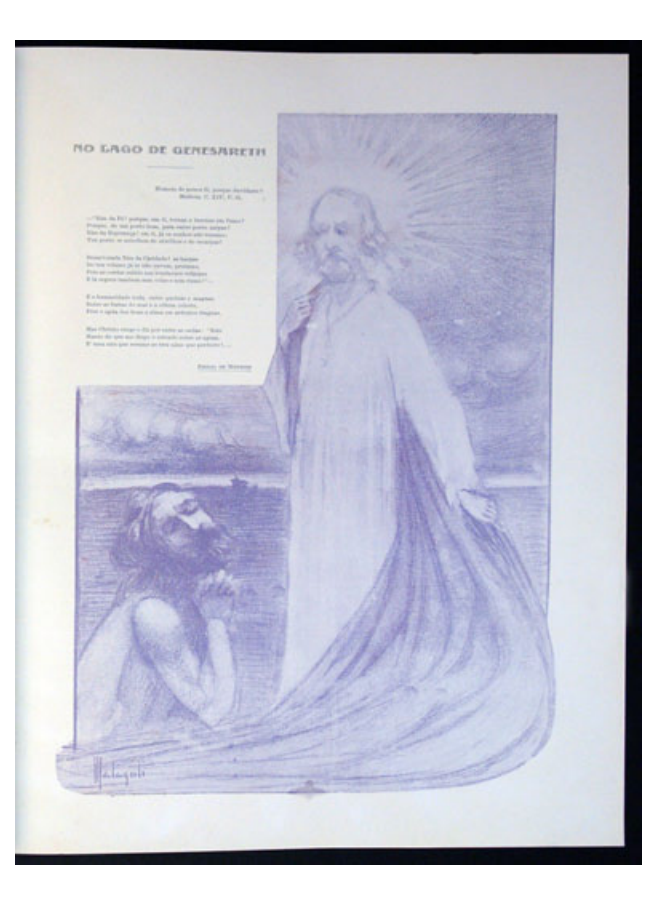

**5.157 – Ilustração de Malaguti para o poema de Emílio de Menezes intitulado** *No Lago de Genesaré***. Retirado do exemplar de janeiro de 1907.** (Coleção da A.B.L.)

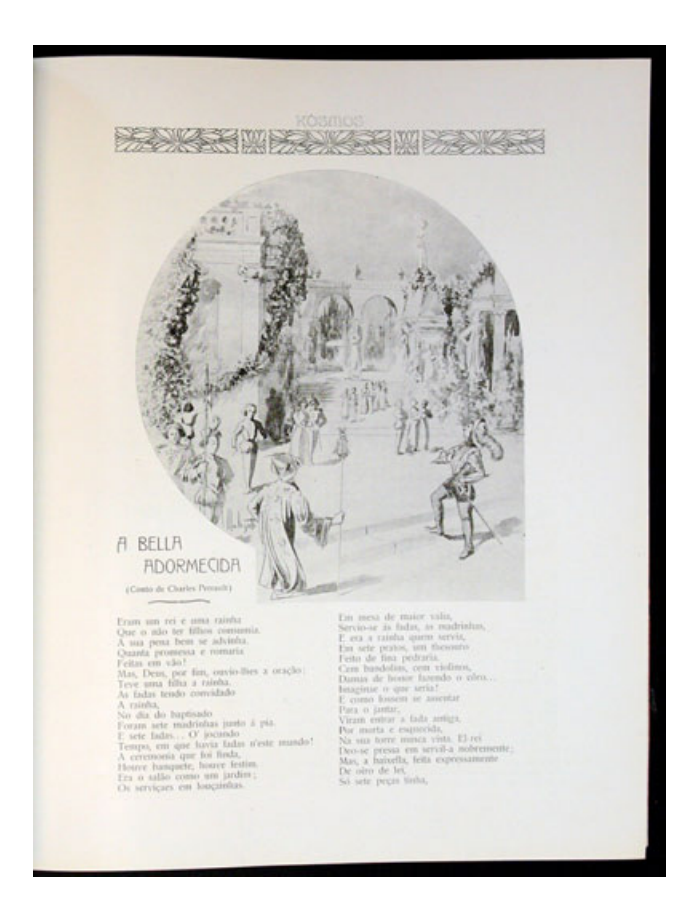

**5.158 – Ilustração de Malaguti para a poesia de Alcebíades Furtado intitulada** *A bela adormecida***. Retirado do exemplar de fevereiro de 1908.** (Coleção da A.B.L.)

#### **e) João Baptista da Costa**

Brasileiro, nasceu em Itaguaí, Rio de Janeiro, em 1865. Foi um menino pobre, ficou órfão de pai e mãe aos oito anos de idade, e ao fugir da casa dos parentes que o abrigaram, pediu acolhimento no Asilo dos Meninos Desvalidos (posteriormente chamado Instituto João Alfredo). Incentivado por Souza Lobo, professor de desenho do asilo, matriculou-se em 1885 na antiga Academia Imperial de Belas Artes. Em 1892, conquistou o prêmio de viagem da Exposição Geral com o quadro Repouso e foi para a Europa. Regressou em 1899. Foi professor de desenho no Instituto João Alfredo e de Pintura da Escola Nacional de Belas Artes, sendo também diretor desta última instituição de 1915 até sua morte em 1926. Foi um artista que produziu bastante e alcançou méritos não só como paisagista. Pintou retratos e nus, sendo considerado

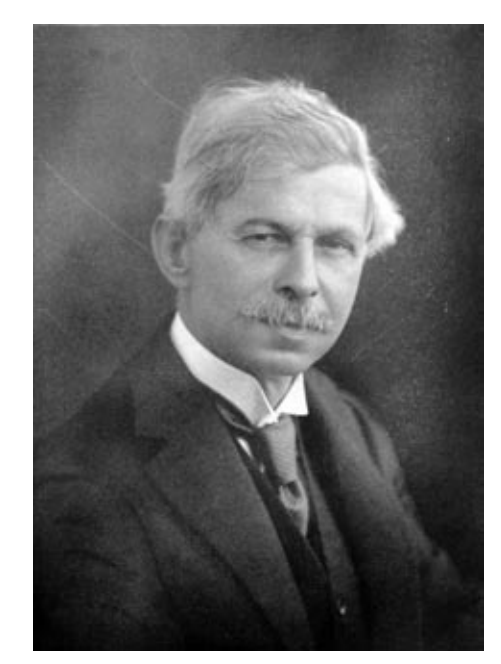

**5.159 – Retrato de Baptista da Costa reproduzido da folha de rosto do livro de Carlos Rubens.** (RUBENS, 1947)

também retratista e pintor de gênero. Morreu em 1926 ainda ativo, tendo deixado um quadro de nu inacabado (PONTUAL, 1969, pp. 61-62; RUBENS, 1941, pp. 191-193). Nas palavras de Carlos Rubens:

> "Baptista da Costa foi, realmente, para quantos estudam as nossas artes plásticas, o maior paisagista brasileiro, o nosso pintor verdadeiramente paisagista, aquele em cujas telas a natureza surpreendentemente formosa do Brasil mais pulsou na sua maravilha de forma e colorido". (RUBENS, 1947, p. 4)

Em *Kósmos* assinou suas ilustrações como *J. Baptista*, assim como assinava seus quadros. Entre elas estão uma paisagem bucólica que ilustra um poema intitulado *A morte de Juracy*, de Thedoro Rodrigues, e uma cena de beijo num artigo de Garcia Redondo intitulado *Compensações*. (ver figuras 5.160 e 5.161)

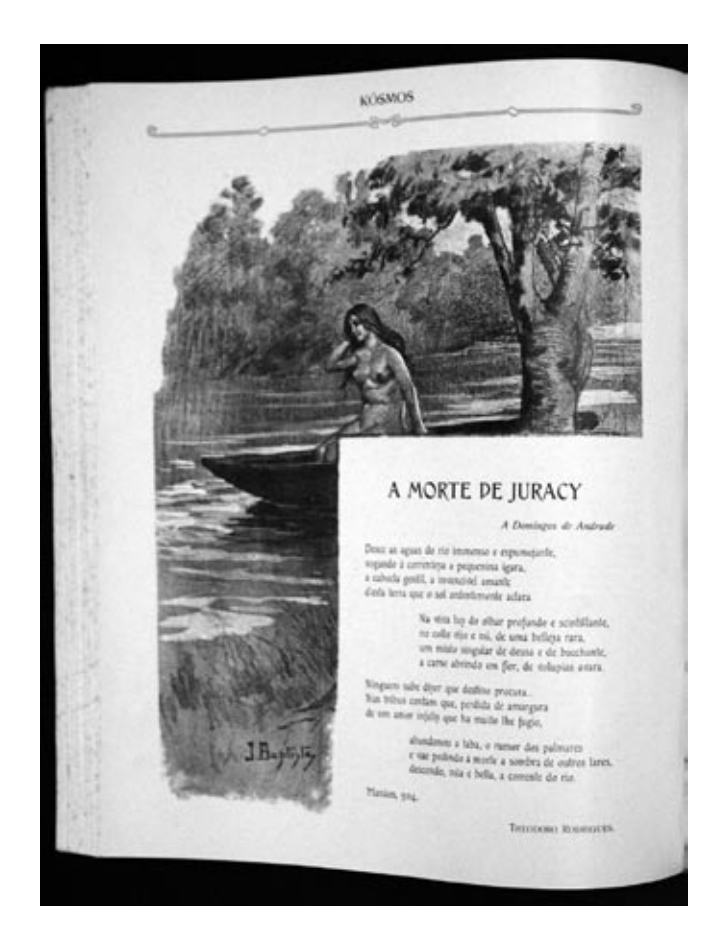

**5.160 – Ilustração de João Baptista da Costa para o poema** *A morte de Juracy***. Retirado do exemplar de** *Kósmos* **de setembro de 1904.**  (Coleção da A.B.L.)

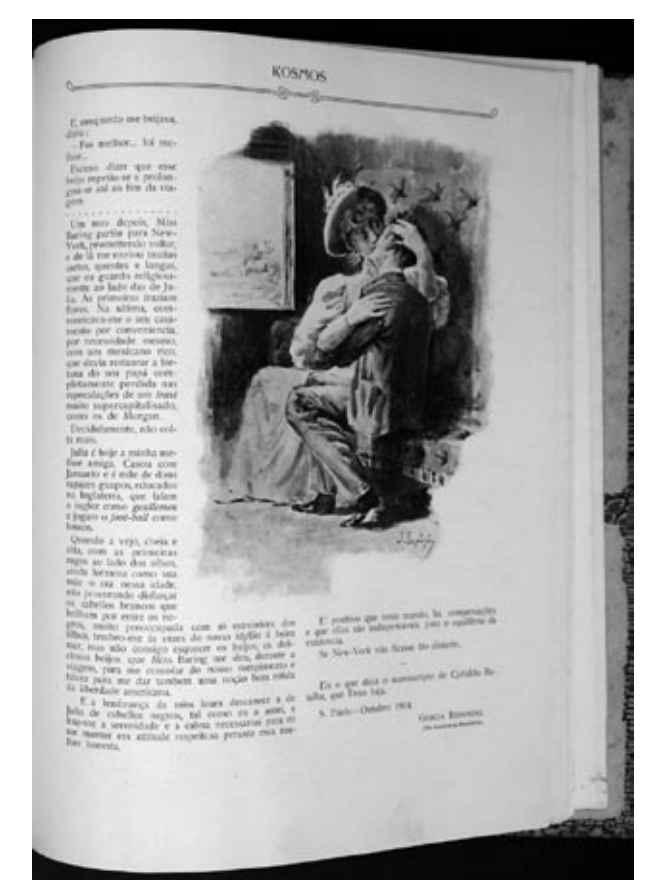

**5.161 – Ilustração de João Baptista da Costa para o artigo de Garcia Redondo. Retirado do exemplar de** *Kósmos* **de dezembro de 1904.** (Coleção da A.B.L.)

### **f) José Fiúza Guimarães**

José Fiúza Guimarães nasceu em Portugal em 1868, ganhou nacionalidade brasileira após a proclamação da República. Foi aluno do Liceu de Artes e Ofícios, e mais tarde estudou pintura na Escola Nacional de Belas Artes, onde teve por mestres Rodolfo Amoedo e Henrique Bernardelli. Conquistou o prêmio de viagem a Europa do Salão Nacional de 1895 e foi para a Alemanha como bolsista. Foi pintor, decorador de préstitos carnavalescos e professor da Escola Nacional de Belas Artes (BRAGA, 1942, p.138; PONTUAL, 1969, p. 216). Em comparação aos outros ilustradores, colaborou pouco para a revista *Kósmos*, ilustrou apenas três poemas.

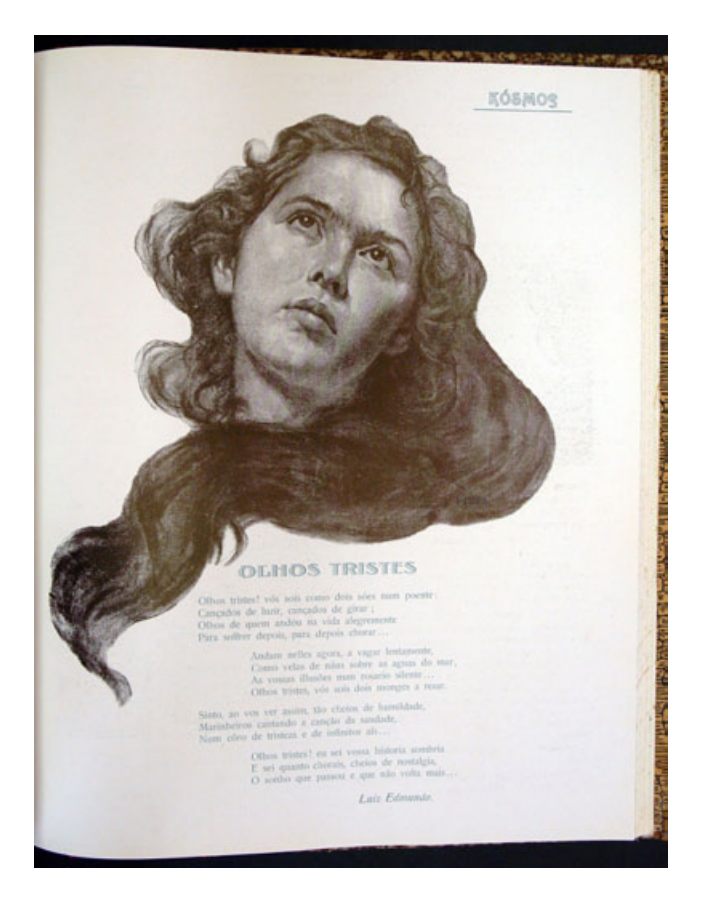

**5.162 – Ilustração de José Fiúza para o poema** *Olhos tristes* **de Luiz Edmundo. Retirado do exemplar de** *Kósmos* **de maio de 1905.** (Coleção da A.B.L.)

## **g) Raul Pederneiras**

Como era comum aos homens de seu tempo, Raul tinha muitos ofícios: foi jornalista, teatrólogo, poeta, professor e caricaturista. Iniciou sua carreira de caricaturista em *O Mercúrio*, em 1898, periódico ilustrado e a cores de Julião Machado. Suas caricaturas também marcaram presença nas páginas da *Revista da Semana, Tagarela, O Malho* e *Fon-Fon!,* da qual foi diretor artístico em parceria com K.lixto. Foi professor de Anatomia Artística na Escola Nacional de Belas Artes e de Direito Internacional na Faculdade de Direito da antiga Universidade do Brasil (PONTUAL, 1969, p. 410). Segundo Herman Lima (1963, v. 3, pp. 988- 996), Raul foi também pintor, aquarelista e escultor, tendo concorrido a vários Salões Nacionais e obtido a medalha de prata entre outras premiações, mas apenas em 1926 realizou sua primeira exposição com algumas de suas aquarelas no Liceu de Artes e Ofícios. Trabalhou com K.lixto e J.Carlos em vários periódicos ilustrados, alguns já citados anteriormente, os três formavam "a insigne trindade da garatuja brasileira" no início do século 20 (ibid, p. 1012).

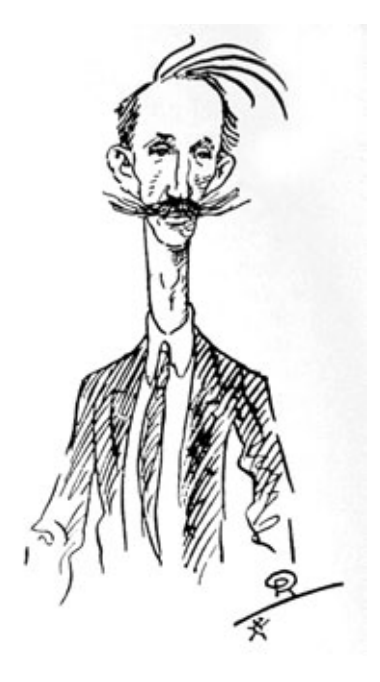

**5.163 – Autocaricatura de Raul.**  (LIMA, 1963, v. 3, p. 1011)

Em *Kósmos,* ilustrou poemas e textos em prosa, tendo projetado também um cabeçalho para a revista, que foi usado em dois exemplares, o de dezembro de 1905 e o de janeiro de 1906.

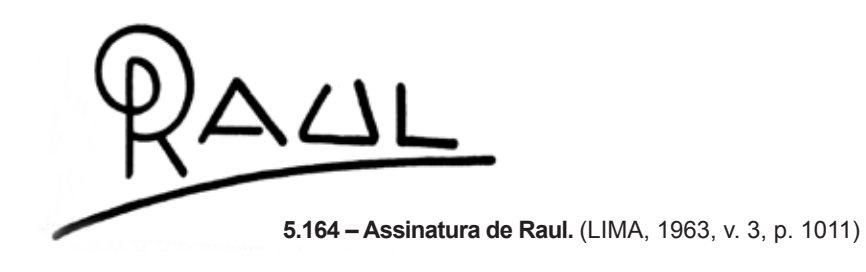

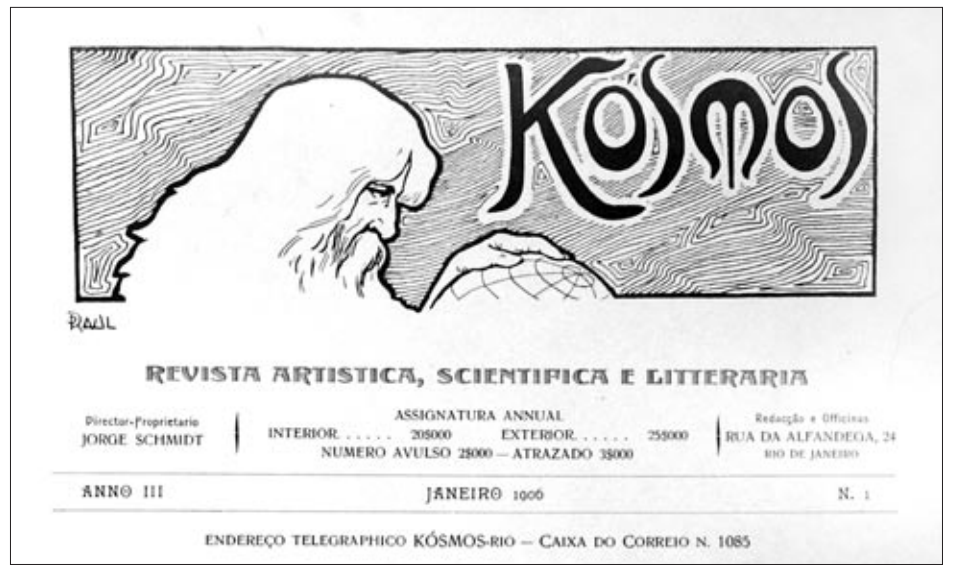

**5.165 – Cabeçalho com desenho criado por Raul. Retirado do exemplar de** *Kósmos* **de janeiro de 1906.** (Coleção da A.B.L.)

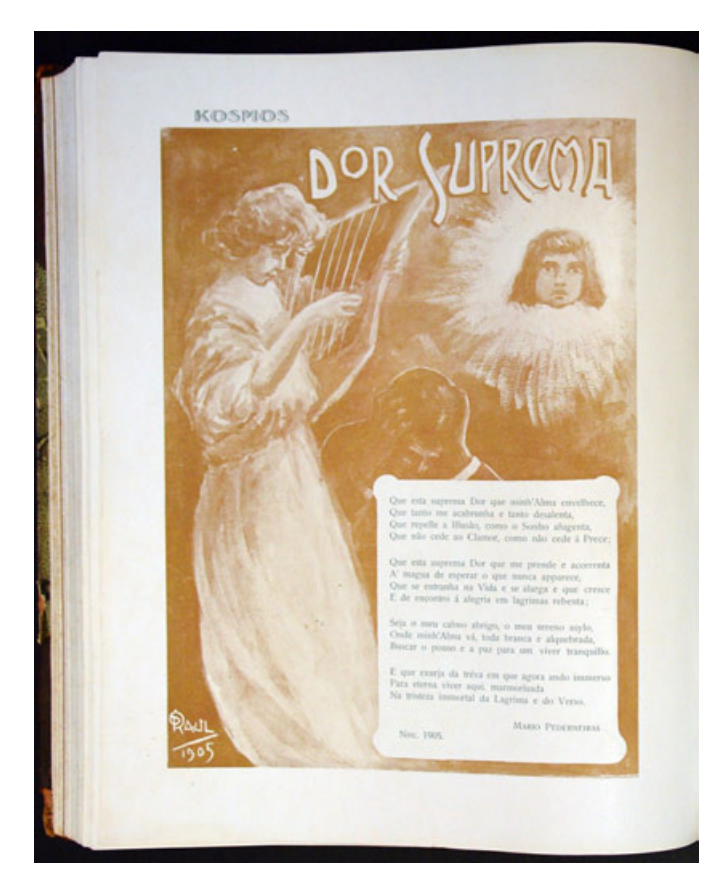

**5.166 – Ilustração de Raul para o poema Dor suprema de** *Mário Pederneiras***. Retirado do exemplar de** *Kósmos* **de dezembro de 1905.** (Coleção da A.B.L.)

#### **h) Rodolfo Amoêdo**

Rodolfo Amoêdo nasceu em 1857. Em 1874, matriculou-se na Academia Imperial de Belas Artes, após ter estudado com Souza Lobo e Victor Meirelles no Liceu de Artes e Ofícios no ano anterior. Para evitar equívocos com nomes, vale ressaltar que a Academia Imperial de Belas Artes mudou sua denominação desde sua fundação. Assim, em 1816, foi criada por Dom João VI a Escola Real de Ciências, Arte e Ofícios que tornou-se Academia Imperial de Belas Artes em 1826. Em 1890, após a proclamação da República, a Academia Imperial transformou-se em Escola Nacional de Belas Artes. (FERNANDES, 1996, pp. 451-459).

Amoêdo ganhou o prêmio de viagem em 1878 com o quadro *O Sacrifício de Abel*. Seguiu para a França onde concluiu seu curso, na Escola de Belas Artes de Paris. Participou do Salão de Paris e pintou muitos quadros, entre eles: *Marabá* (1882)

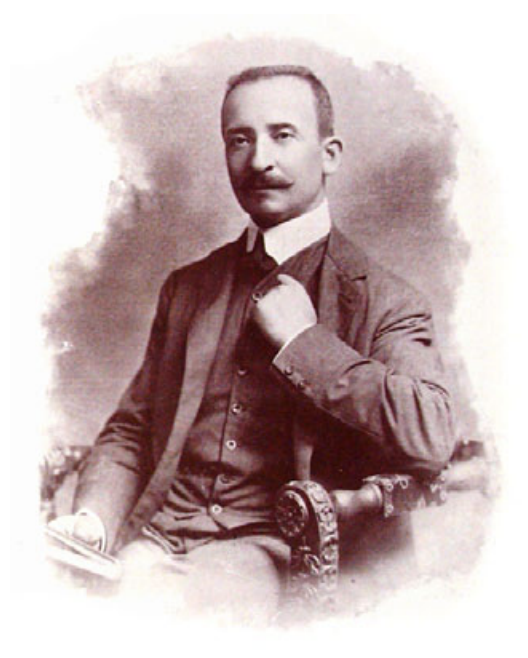

**5.167 – Retrato de Rodolfo Amoêdo publicado no exemplar de** *Kósmos* **de janeiro de 1905.** (Coleção da A.B.L.)

e *Jesus em Cafarnaum* (1887). Regressou ao Brasil em 1888, ano em que se tornou professor honorário da Academia Imperial de Belas Artes e professor de desenho da Escola Politécnica do Rio de Janeiro. Em 1890, com o advento da República, integrou a comissão nomeada para transformar a Academia Imperial em Escola Nacional de Belas Artes. Nessa instituição, foi professor e também diretor. Em sua carreira artística, recebeu muitos prêmios e entre eles destacamse: medalha de ouro na Exposição Comemorativa do Centenário da Abertura dos Portos, em 1908 no Rio de Janeiro, e medalha de honra no Salão Nacional de Belas Artes, em 1917 também no Rio de Janeiro. Entre seus alunos figuram nomes como os de João Baptista da Costa, José Fiúza Guimarães, os irmãos Rodolfo e Carlos Chambelland, Cândido Portinari e muitos outros renomados. Baptista da Costa e Fiúza Guimarães trabalharam com Amoêdo em *Kósmos*, embora suas colaborações tenham sido em número menor que as do mestre.

De fato, Rodolfo Amoêdo foi um dos ilustradores mais atuantes em *Kósmos*, tendo assinado as capas de janeiro a novembro de 1905, de janeiro de 1906 e de dezembro de 1907. Contribuiu também com ilustrações de poemas e artigos, e com estampas.

**5.169 – Ilustração (diagramação individual) de Rodolfo Amoêdo para o artigo de Ernesto Senna sobre José do Patrocínio por ocasião de sua morte. Retirado do exemplar de** *Kósmos* **de fevereiro de 1905.**  (Coleção da A.B.L.)

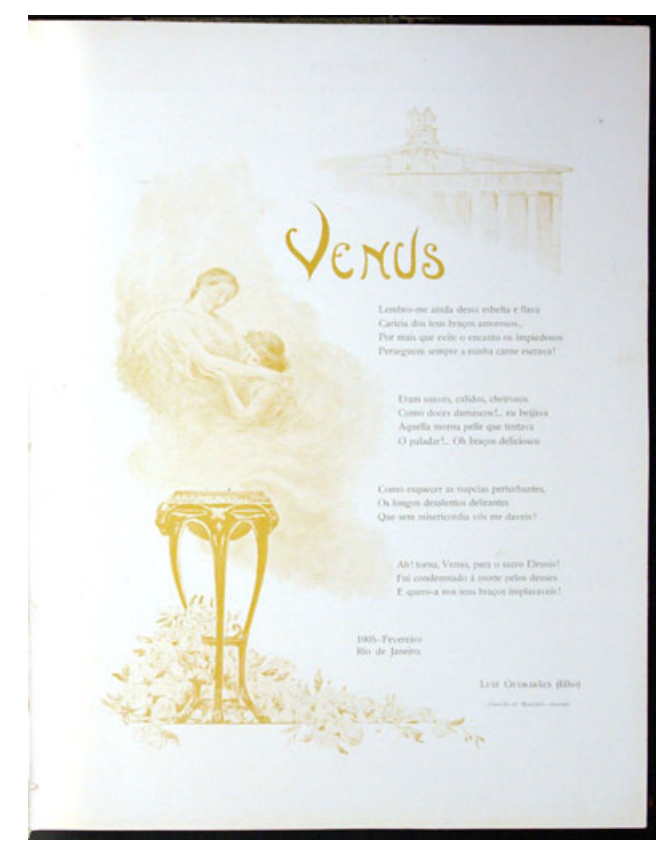

**5.168 – Ilustração de Rodolfo Amoêdo para o poema**  *Vênus* **de Luiz Guimarães Filho. Retirado do exemplar de** *Kósmos* **de fevereiro de 1905.** (Coleção da A.B.L.)

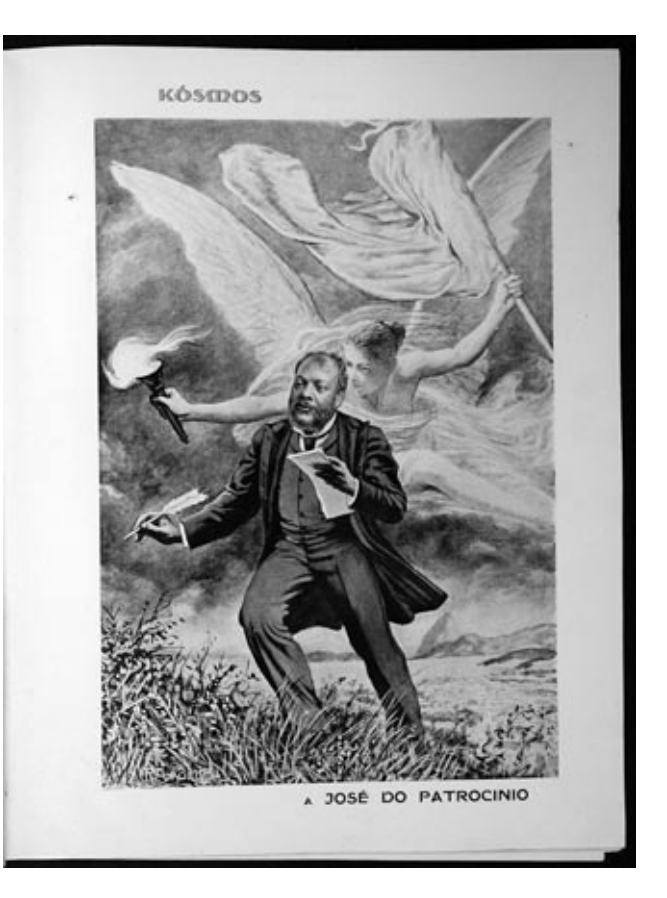

Enquanto a fotografia foi mais usada com um caráter documental, o papel da ilustração na revista foi o de associar a revista às artes, de cumprir seu perfil de revista artística, apresentando desenhos que se aproximavam mais da pintura e outros das charges e caricaturas. A ilustração foi mais usada para representar imagens que não podiam ser representadas por fotografias: imagens de textos de ficção, tais como contos e poemas.

Assim como era comum nas outras revista da época e como os escritores, os ilustradores trabalharam na revista *Kósmos* ao mesmo tempo, principalmente nos exemplares de dezembro, quando era comum haver um número maior de ilustrações, exibindo as assinaturas de seus autores: vários ilustradores colaborando num mesmo exemplar. Entretanto, ora predominava mais um nome que outro. Esta pesquisa não pôde apontar o designer da revista devido a falta de documentos que pudessem embasar tal afirmação. Entretanto, há indícios que sugerem que cada ilustrador devia ser o responsável por sua página. A diversidade na diagramação das páginas com ilustração e a existência de *letterings* nos títulos dessas páginas são exemplos desses indícios. Os *letterings* aparecem principalmente nas páginas de poemas, como exemplo ver figura 5.166, na página 140. Sobre a diagramação tem-se como exemplo os contos ilustrados por charges de K.lixto onde texto e imagem são cuidadosamente planejados para transmitir a informação e a diagramação confere à página um caráter irreverente (ver figura 5.156 e 5.170 ).

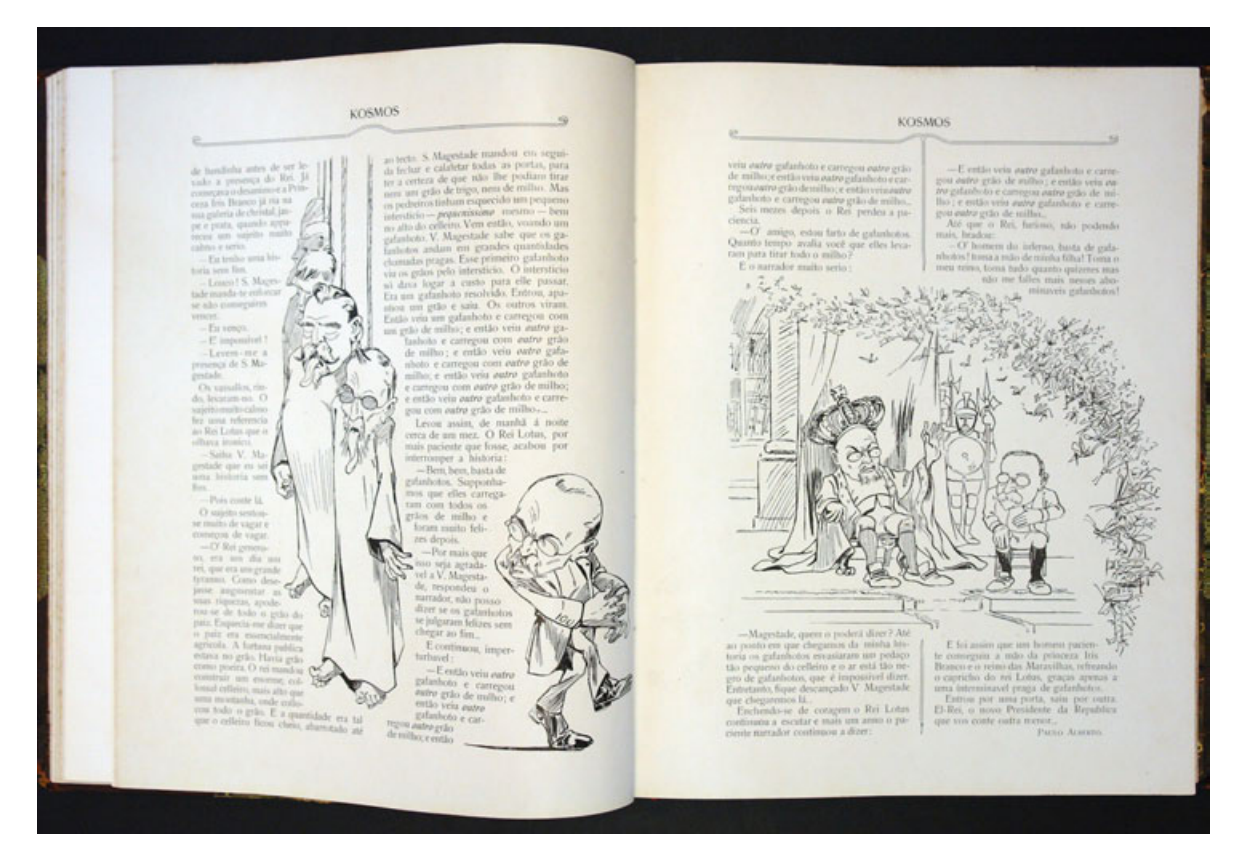

**5.170 – Ilustrações de K.lixto para o conto assinado por Pedro Alberto e intitulado** *A História dos Gafanhotos***. Note que os personagens se escondem entre as colunas de texto, o que dá um toque de ireverência à página. Retirado do exemplar de fevereiro de 1906.** (Coleção da A.B.L.)

## **5.5.3 Estampas**

São imagens avulsas, ou seja, que não acompanham e elucidam o significado de um texto (PORTA, 1958, p. 143). Na revista *Kósmos*, algumas estampas são reproduções de pinturas de artistas nacionais enquanto outras, são desenhos ou gravuras criados especialmente para serem publicados na revista, tarefa esta executada pelos ilustradores de *Kósmos*. A utilização de estampas pela revista auxilia no cumprimento do objetivo de divulgar as obras dos artistas nacionais para seu público leitor conforme fora anunciado no texto de apresentação da publicação em seu primeiro exemplar. Entretanto, esta tarefa parece ter sido melhor executada por Gonzaga Duque, crítico de arte, que escrevia artigos sobre artistas brasileiros para *Kósmos*, apresentando reproduções das obras desses artistas nesses artigos e ainda, escrevendo também sobre exposições de arte, tais como as dos Salões Nacionais. Vale ressaltar que algumas estampas, principalmente as impressas em tricromia, não apresentam o crédito do autor, logo, é possível que sejam reproduções de clichés importados, pois nem assinatura exibem. Estas estampas acabam por se configurar como publicidade para a oficina de Jorge Schmidt (ver figura 5.171).

*Kósmos* exibe as estampas em páginas individuais. Quanto à cor, foram impressas em uma, duas cores ou em tricromia, que é "o processo de impressão a cores, em que a reprodução cromática do original se obtém pela tiragem sucessiva, nas tintas fundamentais – amarelo, vermelho e azul , de três clichês ou placas semelhantes, conseguidas pela fotografia através de filtros coloridos" (PORTA, 1958, p. 403).

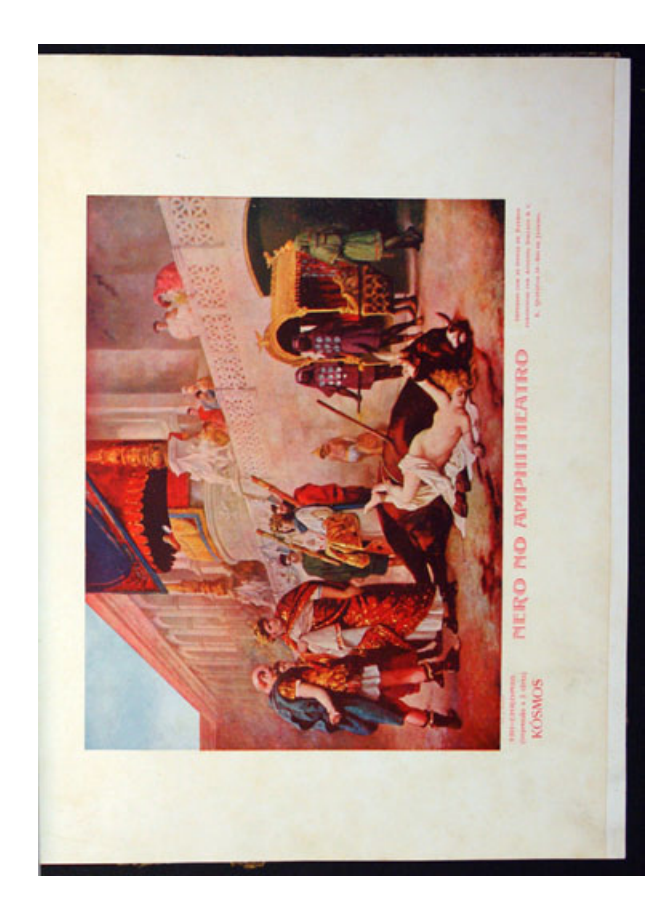

**5.171 – Estampa impressa em tricromia, não possui autoria. Neste exemplo, preocuparam-se em informar que se tratava de uma "tricromia, impressão em três cores" e de creditar a oficina tipográfica responsável pela impressão, a de Jorge Schmidt. Retirado do exemplar de janeiro de 1904.** (Coleção da A.B.L.)

Rita Alcantara – *Kósmos*, um resgate para a história do design gráfico brasileiro 143

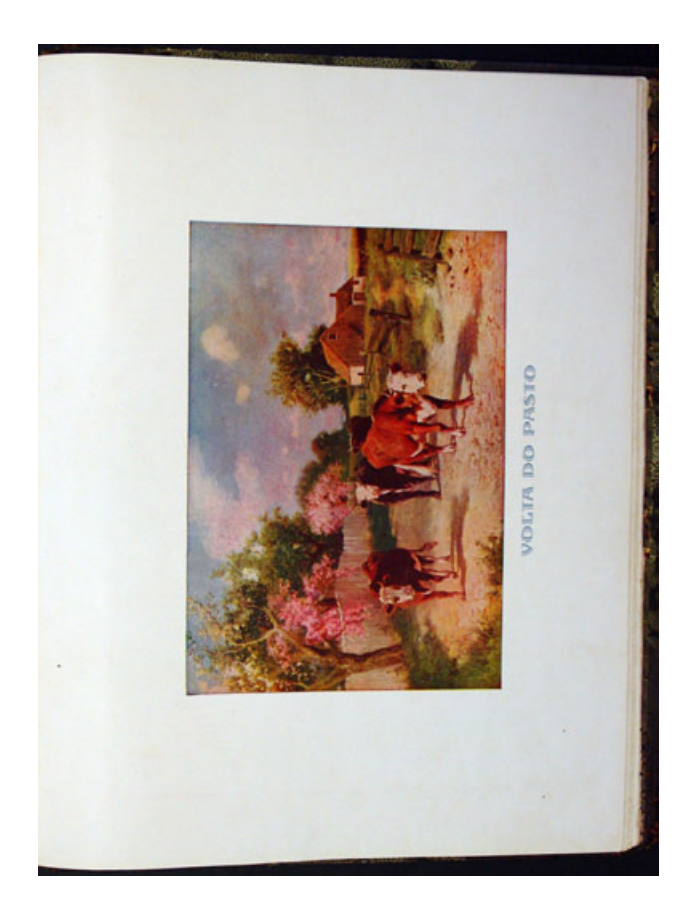

**5.172 – Outro exemplo de estampa impressa em tricromia, também não possui autoria. Retirado do exemplar de dezembro de 1905.**  (Coleção da A.B.L.)

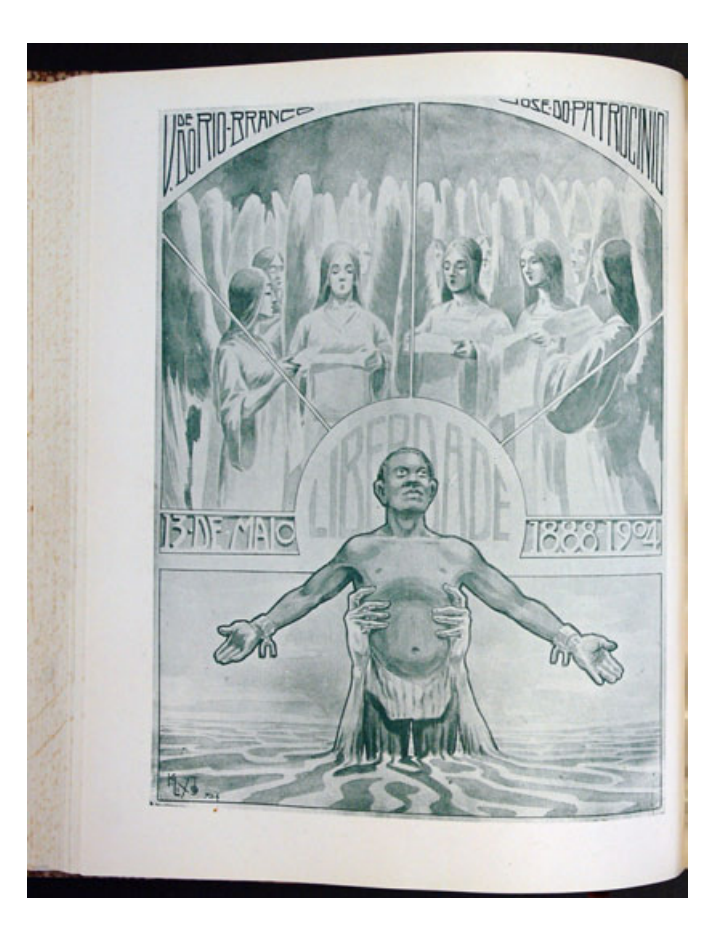

**5.173 – Exemplo de estampa impressa em uma cor e criada por um dos ilustradores da revista. Esta é de K.lixto e faz alusão à libertação dos escravos, fato comemorado no mês de maio, o mesmo em que foi publicada. Retirado do exemplar de maio de 1904.** (Coleção da A.B.L.)

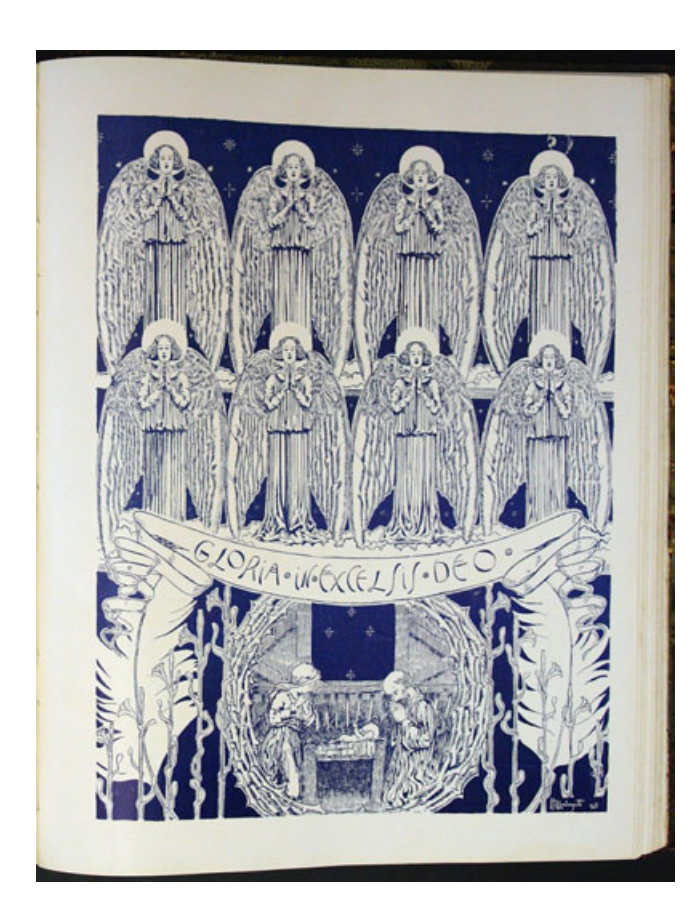

**5.174 – Outro exemplo de estampa impressa em uma cor e criada por um dos ilustradores da revista. Esta é de Heitor Malaguti e representa o Natal. Retirado do exemplar de dezembro de 1905.**  (Coleção da A.B.L.)

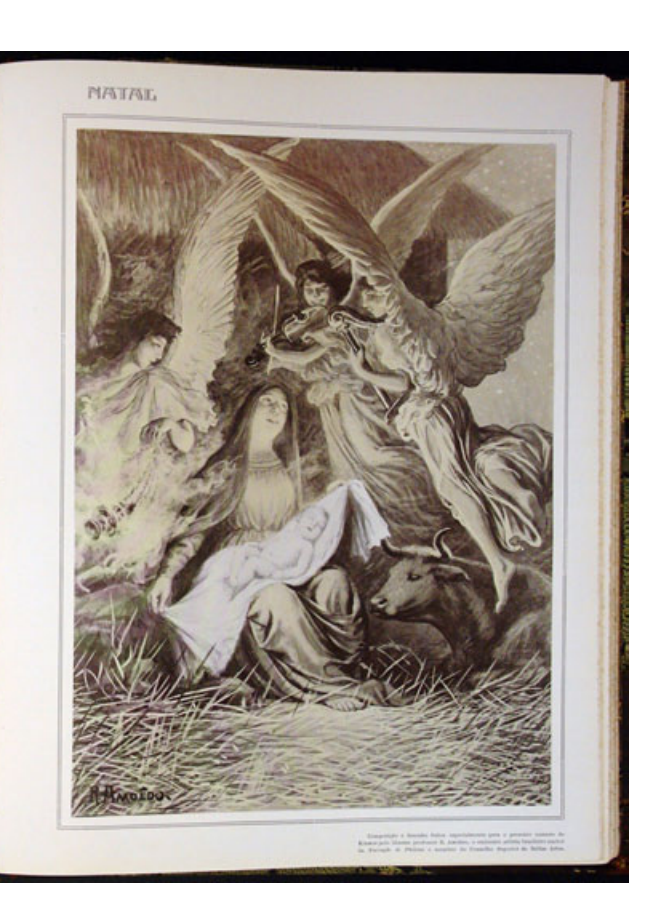

**5.175 – Exemplo de estampa impressa em duas cores. Criada por um dos ilustradores da revista: Rodolfo Amoêdo, mais uma representação do Natal. Retirado do exemplar de dezembro de 1906.**  (Coleção da A.B.L.)

# **5.5.4 Projetos arquitetônicos**

A revista *Kósmos* de fato tem um conteúdo bem variado. Mais uma prova disso é que foram identificados em seu miolo imagens que representam fachadas de prédios que ainda não haviam sido construídos e plantas de obras. Essas imagens, embora tenham sido reproduzidas fotograficamente – para que se transformassem num meio-tom e pudessem ser impressas através de clichés na impressão tipográfica – não podem ser classificadas como as demais fotografias da revista por serem imagens do planejamento da construção de edificações. Nessa categoria estão as imagens das fachadas vencedoras do concurso de fachadas promovido pela comissão construtora da Avenida Central por ocasião das obras da referida avenida – uma das importantes transformações urbanas implementadas pelo prefeiro Pereira Passos na cidade o Rio de Janeiro; a imagem da fachada do Teatro Municipal do Rio de Janeiro, já em fase de construção; as fachadas de alguns dos pavilhões da Exposição Nacional de 1908 (alguns pavilhões tiveram as imagens de suas fachadas publicadas na revista, estas foram classificadas como projetos arquitetônicos, outros tiveram fotografias publicadas de suas construções, e ainda outros pavilhões, depois de concluídos, tiveram suas fotografias publicadas em *Kósmos*), entre outros. (Ver figuras 5.176 a 5.179)

Os projetos arquitetônicos foram publicados em páginas individuais e, assim como as estampas, sem o acompanhamento de um texto, apresentam apenas título e legenda. Foram impressos em apenas uma cor, com exceção para a planta das obras da Avenida Central, publicada no exemplar de novembro de 1904, que foi impressa em duas cores e num formato de folha maior, a qual foi dobrada para que pudesse caber na revista (ver figura 5.177).

Aproveitando a mesma terminologia usada para classificar a categoria visual de fotografia da revista quanto à forma, a categoria visual de projetos arquitetônicos usou os formatos **tradicional** (apresenta contorno retangular), **sem fundo** (apresenta o contorno do próprio objeto ou coisa), **emoldurada com fio de cercadura** (apresenta um fio de cercadura ao redor da imagem) e **irregular** (apresenta formato geometrizado mas que não resulta numa figura geométrica definida, regular).

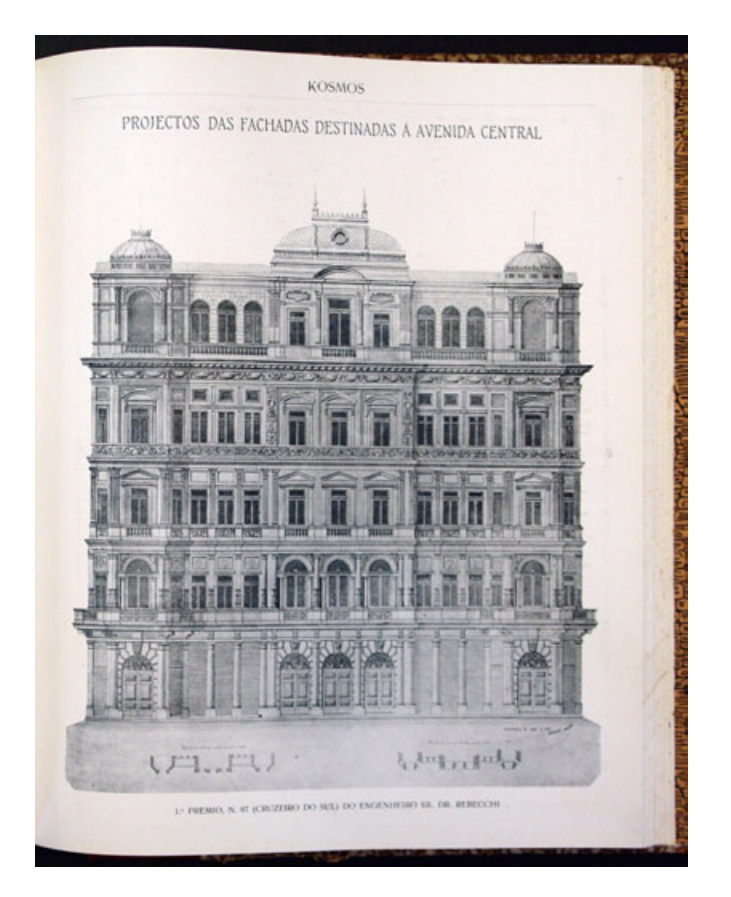

**5.176 – Imagem da fachada vencedora do concurso de fachadas da Avenida Central, projeto apresentado pelo arquiteto Raphael Rebecchi. Apresenta o formato classificado como** *sem fundo***. Retirado do exemplar de abril de 1904.** (Coleção da A.B.L.)

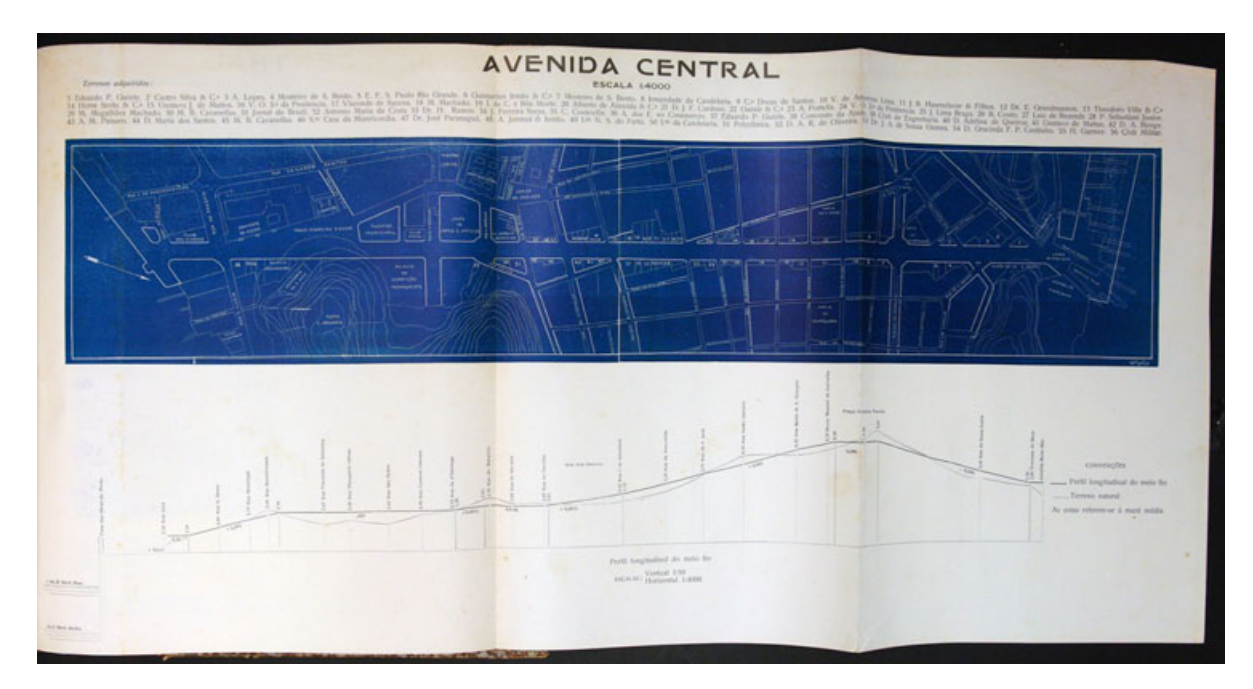

**5.177 – Planta da Avenida Central publicada no exemplar de** *Kósmos* **de abril de 1904.** (Coleção da A.B.L.)

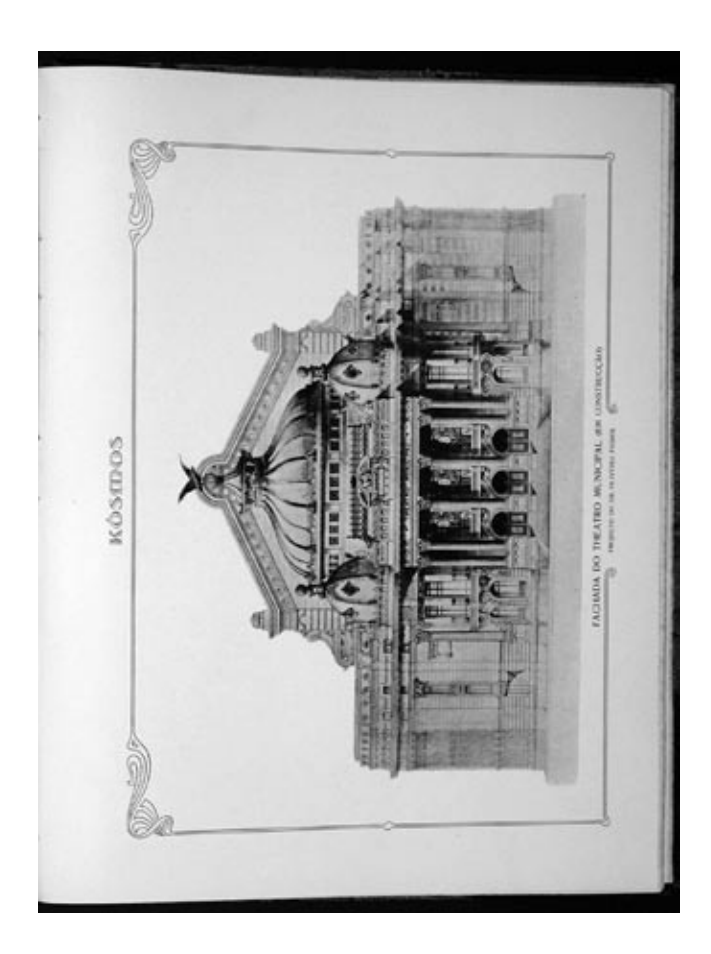

**5.178 – Imagem da fachada do Teatro Municipal do Rio de Janeiro, projeto do arquiteto Francisco de Oliveira Passos inspirado na Ópera de Paris. Apresenta o formato classificado como** *emoldurada com fio de cercadura***. Exemplo retirado do exemplar de junho de 1905.** (Coleção da A.B.L.)

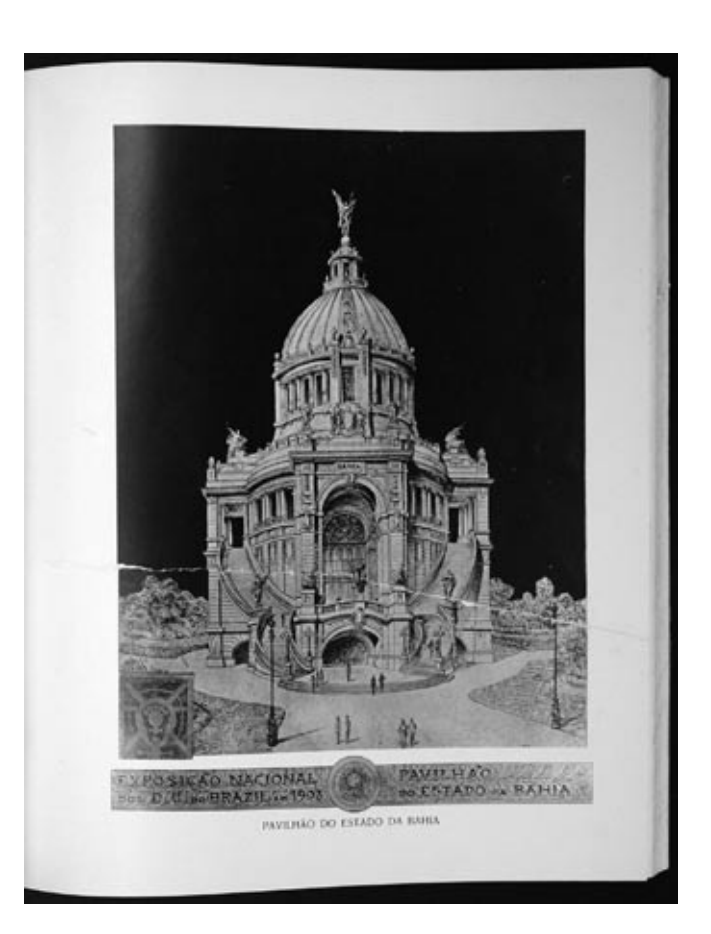

**5.179 – Imagem da fachada do Pavilhão do estado da Bahia para a Exposição Nacional de 1908. Exemplo retirado do exemplar de março de 1908.** (Coleção da A.B.L.)

## **Notas**

1. Nem todas as capas exibem o endereço da oficina tipográfica da revista, mas quando essa informação aparece, ela está no rodapé da página e com corpo menor que o das demais informações editoriais.

2. Vale ressaltar que a terminologia usada nesse trabalho para se falar sobre tipografia é baseada no livro *Elementos do estilo tipográfico* de Robert Bringhurst. Assim, o conceito de *tamanho de corpo* é definido da seguinte maneira:*"*Em termos gráficos, é a altura da face do tipo, (...). Originalmente, era a altura da face do bloco de metal no qual cada letra individual era moldada." (BRINGHURST, 2005, p. 364)

3. Em tipografia, um termo utilizado para se fazer referência ao ornamento de um produto impresso é ornato. Segundo Porta, (1958, p. 297), ornato é definido como "vinheta, orla, florão, inicial de fantasia ou gravura, cujo fim essencial seja embelezar e dar maior relevo às páginas de um livro ou outra composição tipográfica, nisto diferindo da ilustração, que visa antes de tudo esclarecer e completar um texto". Assim, ornamento seria o conjunto dos elementos decorativos, o conceito, enquanto onato é a peça individual.

4. Tradução da autora.

5. O cartão-postal foi introduzido no Brasil no início do século 20 e logo virou moda nas classes mais abastadas.

6. O estabelecimento fotográfico de Luiz Musso e seu irmão também usava o nome *Photographia Brazileira,* seus anúncios possuíam apenas um dos nomes ou ambos. Após a morte de Luiz Musso, seu irmão Alfredo assumiu a direção do estabelecimento e passou a adotar apenas o nome *Photographia Brazileira.*

*7.* No início do século 20, amantes da fotografia, inspirados no Photo Club de Paris e em outras associações de fotoamadorismo, reuniam-se com a preocupação de tratar a fotografia como arte, de aproximar a fotografia da pintura através de um "tratamento pictórico" nos negativos e cópias, e promoviam exposições e concursos entre seus participantes. (KOSSOY, 1980, pp 82-84).

8. A diagramação das matérias em duas colunas é predominante no miolo da revista. Em pouquíssimos casos foi encontrada a diagramação de texto numa só coluna e em três colunas nas páginas dos sessenta e quatro exemplares.

9. Desenho que não tem gradação de tom, apresentando grande contraste entre áreas claras e escuras.

# **6. Conclusão**

O que se pretendia com esse trabalho era fazer um levantamento das soluções gráficas empregadas na revista *Kósmos* de modo que fossem incorporadas a história do design gráfico brasileiro. Para fazer o levantamento das soluções gráficas empregadas na revista *Kósmos*, o qual abrangeu as sessenta e quatro edições da revista, foram identificadas e observadas as categorias visuais presentes na capa e no miolo da publicação. As capas foram analisadas à parte segundo suas características técnicas e sua categoria visual de imagem divididos em fases marcadas pelos períodos (anos) de circulação da revista.

No primeiro ano de circulação da revista, 1904, há uma grande variedade de capas, o que poderia indicar a existência de uma estratégia de venda baseada na mudança e variedade de informação para atrair e fidelizar um público leitor. E assim, em tempos de transformações urbanas e tecnológicas, a revista *Kósmos* posicionava-se como uma publicação que se propunha acompanhar a modernização da cidade do Rio de Janeiro e do Brasil, apresentando-se como uma revista refinada e de cultura. As capas do ano de 1905 continuam a privilegiar o conteúdo variado da revista, mas essas mudanças passaram a ser sistemáticas (a capa sofreu variações a cada três meses). No início de cada ano, o modelo de capa mudava, de modo a apresentar novidade a seu público, característica essa que denota um sentido de renovação, já que o ano de circulação de *Kósmos* coincidia com o calendário (o primeiro exemplar surgiu em janeiro de 1904), logo, a cada "ano novo", a capa da revista era "renovada". Esse é outro aspecto que contribui para posicionar a revista como afeita às mudanças e, portanto, moderna, condizente com a imagem que a sociedade almejava para si e para o país. Em 1906 a revista também apresenta certa variedade de capas, mas o mesmo não acontece em 1907, quando se altera a decisão projetual de variar a capa para a manutenção de um modelo de capa que só varia as cores de seus elementos a cada novo exemplar do periódico. Infere-se que esta decisão foi baseada na necessidade de diferenciar a revista *Kósmos* de revistas populares, visando manter seu caráter sofisticado de uma revista de cultura. Seguindo a mesma decisão projetual que começou a ser aplicada em 1907, as capas de 1908 e 1909 são variantes de um só modelo visando manter a sofisticação da revista, seu diferencial entre as demais publicações, principalmente as produzidas pela Tipografia de Jorge Schmidt: *Fon-Fon!* e *Careta*. Essa necessidade de apresentar um diferencial e um aspecto de refinamento também se reflete nas características técnicas da revista com o emprego de tintas metálicas (tanto na capa quanto no miolo, embora neste, esse recurso fosse utilizado com menor freqüência) e de papéis de fibras aparentes, que por serem ásperos, surpreendem quando usados para impressão naquela época.

Observou-se que a cada ano de circulação, o exemplar de dezembro da revista *Kósmos*  apresentava mais conteúdo (e, consequentemente, mais páginas) e utilizava mais recursos gráficos: páginas impressas em mais de uma cor (ás vezes em até três cores) e uso de cores metálicas, exibia mais estampas e mais poemas. E seu conteúdo abordava o tema do Natal. Outra diferenciação dessas edições foi que de 1904 a 1907 seu modelo de capa era diferente das demais capas do ano, mas nem sempre representava o tema natalino. Assim, pode-se afirmar que as edições de dezembro eram como edições comemorativas.

A categoria visual do logotipo também apresentou variedade. A característica marcante dessa categoria visual é o entrelaçamento de letras, que se mostrou variável, dependendo da existência de imagem na capa.

Uma categoria visual que apresentou pouca variedade foi o cabeçalho da revista que teve cinco modelos diferentes, os quais mudaram de forma desvinculada aos anos de circulação da mesma. Esse cabeçalho funcionava como um "logotipo interno" por identificar a revista em sua página inicial, exibindo um desenho diferente do logotipo da capa assim como na maioria das revistas da época.

A diversidade também encontrou lugar nos elementos textuais da revista, que apresentaram grande variedade de fontes tipográficas, principalmente os títulos do miolo da publicação.

Uma característica interessante do miolo de *Kósmos* é a categoria visual de ornamento, que além de decorar as páginas foi utilizado como solução gráfica de diferenciação entre as matérias da publicação ao mudar seu desenho para marcar a mudança de texto. Outro emprego do ornamento na publicação foi o de dar destaque às categorias visuais de imagem (quando estas exibem molduras formadas por fios de cercadura) e até mesmo de quebrar a imobilidade de fotos posadas (esse tipo de foto foi o mais usado). Os elementos visuais de ornamento apresenta características comuns: linhas de traçado delicado, sinuoso e curvo com temáticas que variam entre representações femininas, flores, plantas, animais e paisagens naturais, e formam um sistema que se combina, permitindo um revezamento no uso dos fios e vinhetas. As características citadas do ornamento da revista denotam influência do estilo Art Nouveau, que pode ser percebida também no logotipo e nos elementos textuais da publicação.

Foi observado que a fotografia privilegiou o formato tradicional, enquadramento retangular, valorizando sua natureza documental. Entretanto, a fotografia também exibiu formatos diversos para dar destaque e atribuir valor ao "objeto" (pessoa, coisa, paisagem etc) representado de modo a proporcionar novidade e apelo ao leitor.

Através da categoria visual de imagem (fotografia, ilustração, estampas e projetos arquitetônicos) com diagramação e formatos diversos, *Kósmos* registrou e apresentou belezas naturais do país; as transformações pelas quais o Brasil passava para se tornar "civilizado" e moderno: as construções de rodovias pelo país e as remodelações urbanas da capital da República; personalidades da vida artística, social e política nacional; a produção de artistas nacionais; e a participação do país nas feiras internacionais e nacionais, que serviam como propaganda e afirmação de que o Brasil começava a alcançar o progresso dos países estrangeiros. Como se vê, o viés nacionalista da publicação é grande, mas não um nacionalismo que pretendia a afirmação do país a partir da valorização de características próprias que o diferenciasse dos demais, mas sim que o equiparasse aos países europeus, "civilizados" e modernos. *Kósmos* configura-se como uma revista cultural, refinada, que se pretendia moderna no sentido de ser progressista, de apresentar novidades provenientes de novas técnicas, procurando se afirmar como um produto da "industrialização" brasileira (incipiente naquele tempo), precursora das revistas segmentadas que existem nos dias de hoje.

Assim, as soluções gráficas empregadas na revista *Kósmos*, periódico ilustrado brasileiro da primeira década do século 20, que sofreu influência do Art Nouveau, foram levantadas a partir da identificação, observação e análise de suas categorias visuais, e descrição das características técnicas de suas capas e miolo, abrangendo suas sessenta e quatro edições, publicadas de janeiro de 1904 a abril de 1909. Vale ressaltar que a *Kósmos* suscita ainda outros estudos, os quais podem aprofundar o uso da fotografia e das ilustrações na revista comparando-as com outras revistas ilustradas da época (como por exemplo *Renascença* e *O Malho*). Uma análise comparativa entre as revistas produzidas por Jorge Schmidt: *Kósmos, Fon-Fon! e Careta,* visando levantar e observar a participação de K.lixto e Raul em cada uma das publicações também seria interessante.

Como contribuição dessa pesquisa foi determinada uma lista de fotógrafos e ilustradores que colaboraram na revista *Kósmos* a partir da tabulação de seus nomes creditados nas fotografias e ilustrações do periódico.

A fonte primária também foi documentada digitalmente para que possa ser preservada. Dessa forma, os exemplares da publicação e suas respectivas capas foram fotografados, tratados digitalmente e armazenados em DVDs que serão entregues a Biblioteca da Esdi juntamente com esta dissertação.

# **7. Bibliografia**

ABREU, Maurício. **Evolução urbana do Rio de Janeiro.** 4ª edição. Rio de Janeiro: Instituto Municipal de Urbanismo Pereira Passos, 2006.

ABRIL, Editora. **A revista no Brasil**. São Paulo: Abril, 2000.

ALCANTARA, Rita; LIMA, Guilherme Cunha. Kósmos, um resgate histórico para a memória gráfica do design brasileiro. In: 3º Congresso Internacional de Design da Informação. 1 CD-Rom. ISBN 978-85-89879-04-0. Curitiba: SBDI, 2007.

AMERICAN TYPE FOUNDERS COMPANY. **Specimen book and catalogue.** New Jersey: American Type Founders Company, 1923.

ANDRADE, Joaquim Marçal Ferreira de. **História da fotorreportagem no Brasil:** a fotografia na imprensa do Rio de Janeiro de 1839 a 1900. Rio de Janeiro, Elsevier, 2004.

ARAÚJO, Emanuel. **A Construção do livro**. Rio de Janeiro: Nova Fronteira, 1986.

ARWAS, Victor (Org.). **Alphonse Mucha:** the spirit of Art Nouveau. London: Yale University Press, 1998.

BATISTA, Anderson Dias; MILANEZ, Marcelo Nastari. **Ilustração Carioca**. Disponível em <http://www.arquivoestado.sp.gov.br/revista/ilustracao.htm>. Último acesso em 12 de outubro de 2007.

BIBLIOTECA VIRTUAL OSWALDO CRUZ. **O Rio de Janeiro de seu tempo**. Disponível em <http://www.prossiga.br/oswaldocruz/>. Último acesso em 3 de outubro de 2007.

BRAGA, Theodoro. **Artistas pintores no Brasil**. São Paulo: São Paulo Editora, 1942.

BROCA, Brito. **A vida literária no Brasil:** 1900. Rio de Janeiro, José Olympio, 2005.

BRINGHURST, Robert**. Elementos do Estilo Tipográfico.** São Paulo: Cosac Naify, 2005.

CAVALCANTI, Carlos (Org.). **Dicionário brasileiro de artistas plásticos**. Volumes 1, 2,3 e 4. Brasília: Ministério da Educação e Cultura, Instituto Nacional do Livro, 1973.

CAMPOFIORITO, Quirino. **História da pintura brasileira no século XIX**. Rio de Janeiro: Edições Pinakotheke, 1983.

COUTINHO, Afrânio. **Enciclopédia da literatura brasileira**. Volume 2. São Paulo: co-edição entre Global Editora, Fundação Biblioteca Nacional e Academia Brasileira de Letras, 2001.

CRAIG, James. **Produção Gráfica**. São Paulo: Mosaico, 1980.

CUNHA, Leonardo Moreira da. **Selvagens, atroadores e belos**: a ambigüidade nas representações dos grupos carnavalescos populares pela imprensa carioca do início do século XX. Dissertação (Mestrado em Comunicação Social). Pontifícia Universidade Católica de São Paulo (PUC-SP), Rio de Janeiro, 2005.

DENIS, Rafael. **Uma introdução à história do design.** São Paulo: Edgar Blücher, 2000.

DIMAS, Antônio. **Tempos eufóricos:** uma análise da revista Kósmos 1904-1909. São Paulo: Ática, 1983.

ELISEU VISCONTI. Disponível em <http://www.eliseuvisconti.com.br>. Último acesso em 8 de novembro de 2007

ELISEU VISCONTI: designer. Disponível em < http://www.esdi.uerj.br/visconti/>. Último acesso em 8 de novembro de 2007.

ENCICLOPÉDIA ITAU CULTURAL DE ARTES VISUAIS. Disponível em <http://www. itaucultural.org.br>. Último acesso em 30 de janeiro de 2007.

ENCYCLOPEDIA MYTHICA. Disponível em <http://www.pantheon.org>. Último acesso em 15 de novembro de 2007.

FERNANDES, Jurema. A Escola de Belas Artes e os Salões Nacionais. 180 anos de Escola de Belas Artes: Anais do Seminário EBA 180. Rio de Janeiro: Velha Lapa Gráfica e Editora, 1997, pp. 451-459.

FERREIRA, Orlando da Costa. **Imagem e Letra: uma introdução à Bibliologia Brasileira – A imagem gravada**. São Paulo, Editora da Universidade de São Paulo, 1994.

**FON-FON!**. Rio de Janeiro: Typographia Schmidt, ano 1, n.1, abril, 1907. p. 35

GONTIJO, Silvana. **O Mundo em Comunicação**. Rio de Janeiro: Aeroplano, 2001.

GRAFTON, Carol (Org.). **3,800 Early Advertising Cuts: Deberny Type Foundry.** New York: Dover Publications, 1991.

GRAY, Nicolete. **Nineteenth Century Ornamented Typefaces.** London: Faber and Faber Limited, 1976.

GREENHALGH, Paul. **Art Nouveau:** 1890 – 1914. London: V&A Publications, 2000.

HALUCH, Aline. **A Maçã e a renovação editorial na década de 20**. In: CARDOSO, Rafael (Org.). O Design Brasileiro antes do design. São Paulo: Cosac Naify, 2005, pp. 96-123.

HALLEWELL, Laurence. **O livro no Brasil:** sua história. São Paulo: EDUSP, 1985.

HEITLINGER, Paulo. **Tipografia: origens, formas e usos das letras.** Lisboa: Dinalivro, 2006.

HELLER, Steven; FILLI, Louise. **Typology:** Type Design from the Victorian Era to the Digital Age. San Francisco: Chronicle Books, 1999.

\_\_\_\_\_\_. **Design Connoisseur:** An Eclectic Collection of Imagery and Type. New York: Allworth Press, 2000.

INSTITUTO HISTÓRICO E GEOGRÁFICO BRASILEIRO. **Dicionário Histórico, Geográfico e Etnográfico do Brasil**. Volume 1. Rio de Janeiro: Imprensa Nacional, 1922.

INSTITUTO MOREIRA SALLES. **O Brasil de Marc Ferrez.** Disponível em <http://ims.uol. com.br/ims/marcferrez/index.htm>. Último acesso em 7 de setembro de 2007.

JASPER, Willian, BERRY, Willian & JOHNSON, Alfred. **The Encyclopaedia of type faces.** London: Blandford Press, 1970.

JUBERT, Roxane. **Typography and Graphic Design:** from antiquity to the present. New York: Random House Inc, 2006.

KLINTOWITZ, Jacob. **A arte do comércio:** São Paulo 1900-1930. São Paulo: SENAC, 1988.

**KÓSMOS**. Rio de Janeiro: Typographia Schmidt, ano 1, n.1, jan., 1904. p. 44.

**1.1.1.1.1.1.1.1.1.2.** ano 1, n.2, fev., 1904. p. 52.

- **\_\_\_\_\_.** \_\_\_\_\_\_\_, ano 1, n.3, mar., 1904. p. 56.
- \_\_\_\_\_\_. \_\_\_\_\_\_, ano 1, n.4, abril, 1904. p. 52.
- **\_\_\_\_.** ano 1, n.5, maio, 1904. p. 46.
- \_\_\_\_\_. \_\_\_\_\_\_\_, ano 1, n.6, jun., 1904. p. 48
- \_\_\_\_\_\_. \_\_\_\_\_\_, ano 1, n.7, jul., 1904. p. 56.
- **Example 2**, ano 1, n.8, ago., 1904. p. 52
- \_\_\_\_\_\_. \_\_\_\_\_\_, ano 1, n. 9, set., 1904. p. 56.
- \_\_\_\_\_\_. \_\_\_\_\_\_, ano 1, n.10, out., 1904. p. 52.
- \_\_\_\_\_\_. \_\_\_\_\_\_, ano 1, n.11, nov., 1904. p. 54
- **Example 2.1 Allerge 2.1 Allerge 2.1 Allerge 2.1 Allerge 2.1 Allerge 2.1 Allerge 2.1 Allerge 2.1 Allerge 2.1 Al**
- \_\_\_\_. \_\_\_\_\_\_\_\_, ano 2, n.1, jan., 1905. p. 56
- **Example 2, n.2, fev., 1905. p. 52**
- **EXECUCE 2, n.3, mar., 1905. p. 52.**
- **Example 2, n.4, abril, 1905. p. 50.**
- \_\_\_\_. \_\_\_\_\_\_\_, ano 2, n.5, maio, 1905. p. 56.
- \_\_\_\_\_\_. \_\_\_\_\_\_, ano 2, n.6, jun., 1905. p. 50.
- \_\_\_\_\_\_. \_\_\_\_\_\_, ano 2, n.7, jul., 1905. p. 52.
- **aures** 2, n.8, ago., 1905. p. 54.
- \_\_\_\_\_\_. \_\_\_\_\_\_, n. 9, set., 1905. p. 58.
- **Example 2, n.10, out., 1905. p. 52.**
- \_\_\_\_\_\_\_\_\_\_\_\_, ano 2, n.11, nov., 1905. p. 54.
- \_\_\_\_\_\_. \_\_\_\_\_\_, ano 2, n.12, dez., 1905. p. 74.
- \_\_\_\_\_\_. \_\_\_\_\_\_, ano 3, n.1, jan., 1906. p. 58.
- $\frac{1}{2}$ .  $\frac{1}{2}$ , ano 3, n.2, fev., 1906. p. 52.
- \_\_\_\_\_\_. \_\_\_\_\_\_, ano 3, n.3, mar., 1906. p. 60.
- \_\_\_\_\_\_. \_\_\_\_\_\_, ano 3, n.4, abril, 1906. p. 54.
- \_\_\_\_\_\_. \_\_\_\_\_\_, ano 3, n.5, maio, 1906. p. 52
- **\_\_\_\_.** \_\_\_\_\_\_\_, ano 3, n.6, jun., 1906. p. 46.
- \_\_\_\_\_\_. \_\_\_\_\_\_, ano 3, n.7, jul., 1906. p. 48.
- **and 3, n.8, ago., 1906. p. 66.**
- **Example 2.** All 2. and 3, n. 9, set., 1906. p. 62.
	- **Example 2.1 Secondity 2.1 Secondity 2.1 Secondity 2.1 Secondity 2.1 Secondity 2.1 Secondity 2.1 Secondity 2.1 S**

\_\_\_\_\_\_. \_\_\_\_\_\_, ano 3, n.11, nov., 1906. p. 48. \_\_\_\_\_\_. \_\_\_\_\_\_, ano 3, n.12, dez., 1906. p. 76. \_\_\_\_\_\_. \_\_\_\_\_\_, ano 4, n.1, jan., 1907. p. 52. **and 4, n.2, fev., 1907. p. 48. EXECUCE 1908** 2. Let us ano 4, n.3, mar., 1907. p. 48. \_\_\_\_\_\_. \_\_\_\_\_\_, ano 4, n.4, abril, 1907. p. 50. \_\_\_\_\_\_. \_\_\_\_\_\_, ano 4, n.5, maio, 1907. p. 50. \_\_\_\_\_\_. \_\_\_\_\_\_, ano 4, n.6, jun., 1907. p. 48. \_\_\_\_\_\_\_\_\_\_\_\_\_\_\_\_, ano 4, n.7, jul., 1907. p. 54. **\_\_\_\_\_.** \_\_\_\_\_\_\_, ano 4, n.8, ago., 1907. p. 58. **and 4, n. 9, set., 1907. p. 54.** \_\_<sub>\_</sub>. \_\_\_\_\_\_\_, ano 4, n.10, out., 1907. p. 56. \_\_\_\_\_\_<sub>.</sub> \_\_\_\_\_\_\_, ano 4, n.11, nov., 1907. p. 50. \_\_\_\_\_\_. \_\_\_\_\_\_, ano 4, n.12, dez., 1907. p. 78. \_\_. \_\_\_\_\_\_\_, ano 5, n.1, jan., 1908. p. 58. **EXECUCE:** Ano 5, n.2, fev., 1908. p. 52. \_\_\_\_\_\_. \_\_\_\_\_\_, ano 5, n.3, mar., 1908. p. 54. \_\_\_\_\_\_. \_\_\_\_\_\_, ano 5, n.4, abril, 1908. p. 54. \_\_\_\_\_\_. \_\_\_\_\_\_, ano 5, n.5, maio, 1908. p. 56. \_\_\_\_\_\_. \_\_\_\_\_\_, ano 5, n.6, jun., 1908. p. 54. \_\_\_\_\_\_. \_\_\_\_\_\_, ano 5, n.7, jul., 1908. p. 52. \_\_\_\_\_\_. \_\_\_\_\_\_, ano 5, n.8, ag., 1908. p. 52. \_\_\_\_\_\_. \_\_\_\_\_\_, ano 5, n. 9, set., 1908. p. 46.

 $\frac{1}{2}$ .  $\frac{1}{2}$ , ano 5, n.10, out., 1908. p. 50.

 $\frac{1}{2}$  \_\_\_\_\_\_\_, ano 5, n.11, nov., 1908. p. 58.

 $\ldots$  .  $\ldots$ , ano 5, n.12, dez., 1908. p. 56.

 $\frac{1}{2}$ .  $\frac{1}{2}$ , ano 6, n.1, jan., 1909. p. 48.

 $\frac{1}{2}$  2.  $\frac{1}{2}$  ano 6, n.2, fev., 1909. p. 50.

\_\_\_\_\_\_. \_\_\_\_\_\_, ano 6, n.3, março, 1909. p. 48.

 $\_\_$ .  $\_\_\_\_\_\$ , ano 6, n.4, abril, 1909. p. 48.

KOSSOY, Boris. **Origens e expansão da fotografia no Brasil:** século XIX. Rio de Janeiro: FUNARTE, 1980.

\_\_\_\_\_\_. **Dicionário histórico-fotografico brasileiro:** fotógrafos e oficio da fotografia no Brasil (1833-1910). São Paulo: Instituto Moreira Salles, 2002.

KUSHNIR, Beatriz; HORTA, Sandra. **Avenida Central:** contrastes do tempo. Disponível em <http://catalogos.bn.br/redememoria/avcentral.html>. Último acesso em 8 de dezembro de 2007.

LEITE, João de Souza. **De costas para o Brasil: o ensino de um design internacionalista**. In: MELLO, Chico Homem de. O Design Gráfico Brasileiro Anos 60. São Paulo: Cosac & Naify, 2006, pp. 252-279.

LIMA, Edna Lúcia Cunha; FERREIRA, Márcia Christina. **Santa Rosa: um designer a serviço da literatura**. In: CARDOSO, Rafael (Org.). O Design Brasileiro antes do design. São Paulo: Cosac Naify, 2005, pp 197-232.

LIMA, Guilherme Cunha. **O Gráfico Amador:** as origens da moderna tipografia brasileira. Rio de Janeiro: Editora UFRJ, 1997.

\_\_\_\_\_\_. **Eliseu Visconti, um forasteiro precursor**. In: WEIRAUCH, Cléa Schiavo; LIMA, Guilherme Cunha; e ARNT, Héris (Org). Forasteiros Construtores da Modernidade. Rio de Janeiro: Terceiro Tempo, 2003, pp. 191-204.

LIMA, Herman. **História da Caricatura no Brasil**. Volumes 1, 2 e 3. Rio de Janeiro: José Olympio Editora, 1963.

LUCAS, Taís Campelo. **Cinearte:** o cinema brasileiro em revista (1926 – 1942). Dissertação (Mestrado em História). Universidade Federal Fluminense, Niterói, 2005. MARTINS, Ana Luiza. **Revistas em revista:** Imprensa e práticas culturais em tempos de República, São Paulo (1890-1922). São Paulo: Editora da Universidade de São Paulo, Fapesp, Imprensa Oficial do Estado, 2001.

MARTINS, Wilson. **A palavra escrita**. São Paulo: Editora Ática, 1996.

MAUAD, Ana Maria. Na mira do olhar: um exercício de análise da fotografia nas revistas ilustradas cariocas, na primeira metade do século XX. Anais do Museu Paulista. Volume 13. Número 1. São Paulo: Universidade de São Paulo, pp. 133-174, 2005.

MEGGS, Philip. **A History of Graphic Design.** Nova Iorque: Van Nostrand, 198�

MEMÓRIA VIVA. Disponível em <www.memoriaviva.com.br/>. Acessado em 20 de janeiro de 2007.

MOLLERUP, Per. **Marks of Excellence:** the history and taxonomy of trademarks. London: Phaidon Press, 1999.

PAULA, Ademar; NETO, Mario. **Artes Gráficas no Brasil:** registros 1746 – 1941. São Paulo: Laserprint, 1989.

NEEDEL, Jeffrey. **Belle époque tropical:** sociedade e cultura de elite no Rio de Janeiro na virada do século. São Paulo: Companhia das Letras, 1983.

PESAVENTO, Sandra. **Exposições Universais:** espetáculos da modernidade no século XIX. São Paulo: Hucitec, 1997.

PONTUAL, Roberto. **Dicionário das artes plásticas no Brasil.** Rio de Janeiro: Civilização Brasileira, 1969.

PORTA, Frederico. **Dicionário de Artes Gráficas**. Porto Alegre: Editora Globo, 1958.

**RENASCENÇA**. Rio de Janeiro: E. Bevilacqua & C, ano 1, n.1, março, 1904. p. 40.

ROCHA, Cláudio. **Tipografia Comparada.** São Paulo: Edições Rosari, 2004.

RUBENS, Carlos. **Pequena História das Artes Plásticas no Brasil**. São Paulo: Editora Nacional, 1941.

\_\_\_\_\_\_. **Vida e obra de Baptista da Costa**. Rio de Janeiro: Edição da Sociedade Brasileira de Belas Artes, 1947.

SECRETARIA ESPECIAL DE COMUNICAÇÃO SOCIAL/ PREFEITURA DA CIDADE DO RIO DE JANEIRO. **1904 – Revolta da Vacina:** A maior batalha do Rio. Cadernos da Comunicação 16. Série Memória. Rio de Janeiro: Prefeitura da Cidade do Rio de Janeiro, 2006.

SEVCENKO, Nicolau. (Org.). **História da vida privada no Brasil – República:** da Bélle Epoque à era do rádio. Volume 3. São Paulo: Companhia das Letras, 1998.

SOBRAL, Julieta. **Para Todos:** J. Carlos designer. Dissertação (Mestrado em Design). Pontifícia Universidade Católica de São Paulo (PUC-RJ), Rio de Janeiro, 2004.

\_\_\_\_\_\_. **J. Carlos, designer**. In CARDOSO, Rafael (Org.). O Design Brasileiro antes do design. São Paulo: Cosac Naify, 2005, pp. 124-159.

SODRÉ, Nelson. **A História da Imprensa no Brasil.** Rio de Janeiro: Civilização Brasileira, 1966.

SOUZA, Pedro Luiz Pereira de. **Notas para uma história do design**. Rio de Janeiro: 2 AB, 1998.

TABOADA, Gisele; NERY, João Elias; MARINHO, Maria Gabriela. A Revista da Semana em perspectiva. Trabalho apresentado ao NP 04 – Produção Editorial – no IV Encontro dos Núcleos de Pesquisa da Intercom. 2004. Disponível em <http://reposcom.portcom. intercom.org.br/dspace/bitstream/1904/1266/1/R0676-1.pdf>. Arquivo em PDF para Adobe Acrobat. Acessado em 8 de janeiro de 2007.

TEIXEIRA, Luiz Guilherme Sodré. **O traço como texto:** história da charge no Rio de Janeiro de 1860 A 1930. Disponível em <http://www.casaruibarbosa.gov.br/dados/DOC/ artigos/o-z/FCRB\_LuizGuilhermeSodreTeixeira\_Historia\_charge.pdf>. Arquivo em PDF para Adobe Acrobat. Acessado em 8 de novembro de 2006.

TYPOGRAPHIE & CIVILISATION. **Le Grasset.** Disponível em < http://www.typographie.org/ histoire-imprimerie/peignot/peignot-grasset.html>. Último acesso em 15 de setembro de 2007.

ZANINI, Walter (Org.). **História Geral da Arte no Brasil**. Volume 1. São Paulo: Instituto Moreira Salles, 1983.